Instituto Tecnológico y de Estudios Superiores de Monterrey

Campus Monterrey

Escuela de Ingeniería y Ciencias

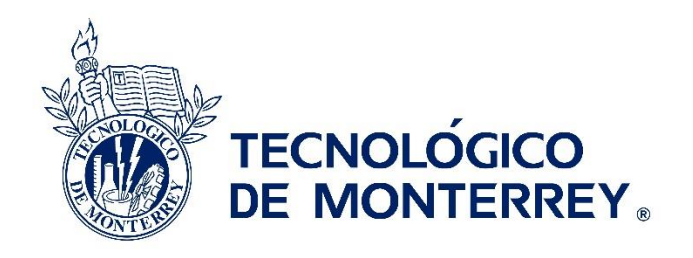

 Diseño e implementación de método simplificado para estimar el tiempo de vida de aspas de aerogenerador con dos tipos de regulación (stall y pitch) a través de simulaciones estocásticas

Tesis presentada por

#### Brian Andrés Loza Ortega

#### sometida a la

#### Escuela de Ingeniería y Ciencias

como un requisito parcial para obtener el grado académico de

Maestro en Ciencias

en

Ciencias de Ingeniería

Monterrey Nuevo León, 21 de Mayo de 2019

#### Instituto Tecnológico y de Estudios Superiores de Monterrey

**Campus Monterrey** 

Escuela de Ingeniería y Ciencias

Los miembros del comité aquí citados certificamos que hemos leído la tesis presentada por Brian Andrés Loza Ortega y consideramos que es adecuada en alcance y calidad como un requisito parcial para obtener el grado de Maestro en Ciencias en Ciencias de Ingeniería,

Dr. Oliver Matthias Probst Oleszweski Tecnológico de Monterrey Escuela de Ingeniería y Ciencias Asesor principal

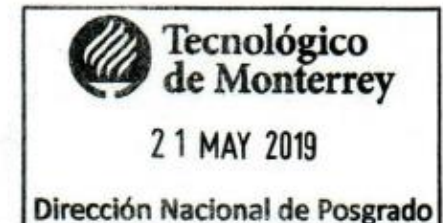

Dr. Rubén Morales Menéndez

Dr. Diego Ernesto Cárdenas Fuentes Tecnológico de Monterrey Miembro del comité

Dr. Armando Rafael Llamas Terrés Tecnológico de Monterrey Miembro del comité

Dr. Rubén Morales Menéndez Director Nacional de Posgrado Escuela de Ingeniería y Ciencias

Monterrey Nuevo León, 21 de Mayo de 2019

### **Declaración de autoría**

Yo, Brian Andrés Loza Ortega, declaro que esta tesis titulada, 'Diseño e implementación de método simplificado para estimar el tiempo de vida de aspas de aerogenerador con dos tipos de regulación (stall y pitch) a través de simulaciones estocásticas', y el trabajo que se presenta en ella es de mi autoría. Adicionalmente, confirmo que:

- Realice este trabajo en su totalidad durante mi candidatura al grado de maestro en esta universidad.
- He dado crédito a cualquier parte de esta tesis que haya sido previamente sometida para obtener un grado académico o cualquier otro tipo de titulación en esta o cualquier otra universidad.
- He dado crédito a cualquier trabajo previamente publicado que se haya consultado en esta tesis.
- He citado el trabajo consultado de otros autores, y la fuente de donde los obtuve.
- He dado crédito a todas las fuentes de ayuda utilizadas.
- He dado crédito a las contribuciones de mis coautores, cuando los resultados corresponden a un trabajo colaborativo.
- Esta tesis es enteramente mía, con excepción de las citas indicadas.

 $\overline{\phantom{a}}$  ,  $\overline{\phantom{a}}$  ,  $\overline{\phantom{a}}$ 

Brian Andrés Loza Ortega

Monterrey Nuevo León, 21 de Mayo de 2019

@2019 por Brian Andrés Loza Ortega Todos los derechos reservados

## Dedicatorio

<span id="page-3-0"></span>Este trabajo quiero dedicar en primer lugar a Dios. De una u otra forma me ayudó, dándome fuerzas y perseverancia para alcanzar esta nueva meta.

En segundo lugar, dedico este trabajo a mis padres, por todo su apoyo que me dieron mientras estaba lejos de casa.

A mi abuelo Guillermo. Sé que desde un mejor lugar me apoyó para lograr este objetivo en mi vida. A mi abuelo José, que me hubiera encantado poder compartir este logro contigo, pero lamentablemente te marchaste cuando iniciaba esta etapa de mi vida. ¡Los extraño mucho!

A toda mi familia que ha estado pendiente de mi durante estos dos años. A mi hermano, que también quiero verlo triunfar en la vida y que alcance sus objetivos.

A Angie. Gracias por ser esa persona que me motiva a ser un mejor hombre cada día. Gracias por todo el apoyo que me has dado, no solo durante estos 2 años, sino por todo el tiempo que hemos compartido juntos. Gracias por todo.

## Reconocimientos

<span id="page-4-0"></span>Quisiera expresar mi gratitud a:

Al Tecnológico de Monterrey por darme la oportunidad de realizar este posgrado. Además, quiero agradecer a CONACYT por el apoyo que necesitaba durante estos casi dos años y a la república de México, por haber permitido estudiar en una de sus mejores universidades.

Al Dr. Oliver Probst por la oportunidad que me brindó para realizar este posgrado, gracias por todo su apoyo y comprensión. A todos los profesores que tuve durante la maestría. A todos los compañeros del grupo de investigación de energía eólica quienes me dieron muy buenos consejos para poder acabar a tiempo este trabajo. A los nuevos amigos que hice durante la maestría.

A mis padres por el apoyo incondicional que me brindaron durante estos casi dos años. A toda mi familia que siempre estaban pendientes de mí.

A Angie por su incondicional apoyo, comprensión, palabras de aliento y por haberme acompañado durante estos 2 años difíciles que fueron estudiar lejos de las personas que uno quiere.

### **Diseño e implementación de método simplificado para estimar el tiempo de vida de aspas de aerogenerador con 2 tipos de regulación (stall y pitch) a través de simulaciones estocásticas**

por

Brian Andrés Loza Ortega

### Resumen

<span id="page-5-0"></span>Este trabajo, muestra el diseño e implementación de un método simplificado para la estimación del tiempo de vida de un aspa de un aerogenerador de 10 kW con dos sistemas de limitación de potencia: *stall* y *pitch*.

Esta metodología es implementada mediante dos softwares: QBlade y Matlab. La simulación del rotor y turbina, con stall o pitch, simulación de las series de viento utilizado y la obtención de las series de tiempo necesarias para el cálculo del esfuerzo equivalente son desarrollados en QBlade. Por medio de un script implementado en Matlab, se realiza el cálculo del esfuerzo equivalente, se utiliza el método de *Rainflow* para obtener los números de ciclos de carga debido al esfuerzo equivalente calculado. Para el cálculo del número de ciclos de carga permitidos, se emplea el método de Goodman, para posteriormente realizar el cálculo del daño acumulado por medio de la regla de Miner. Finalmente, se realiza el cálculo del tiempo de vida del aspa.

Esta metodología se enfoca en aerogeneradores de pequeña escala según las normativas internacionales de aerogeneradores de pequeña escala (IEC 61400-2). Las simulaciones de pruebas llevadas a cabo se basan en simulaciones estocásticas de las series de viento para diferentes velocidades e intensidades de turbulencias.

# Lista de figuras

<span id="page-6-0"></span>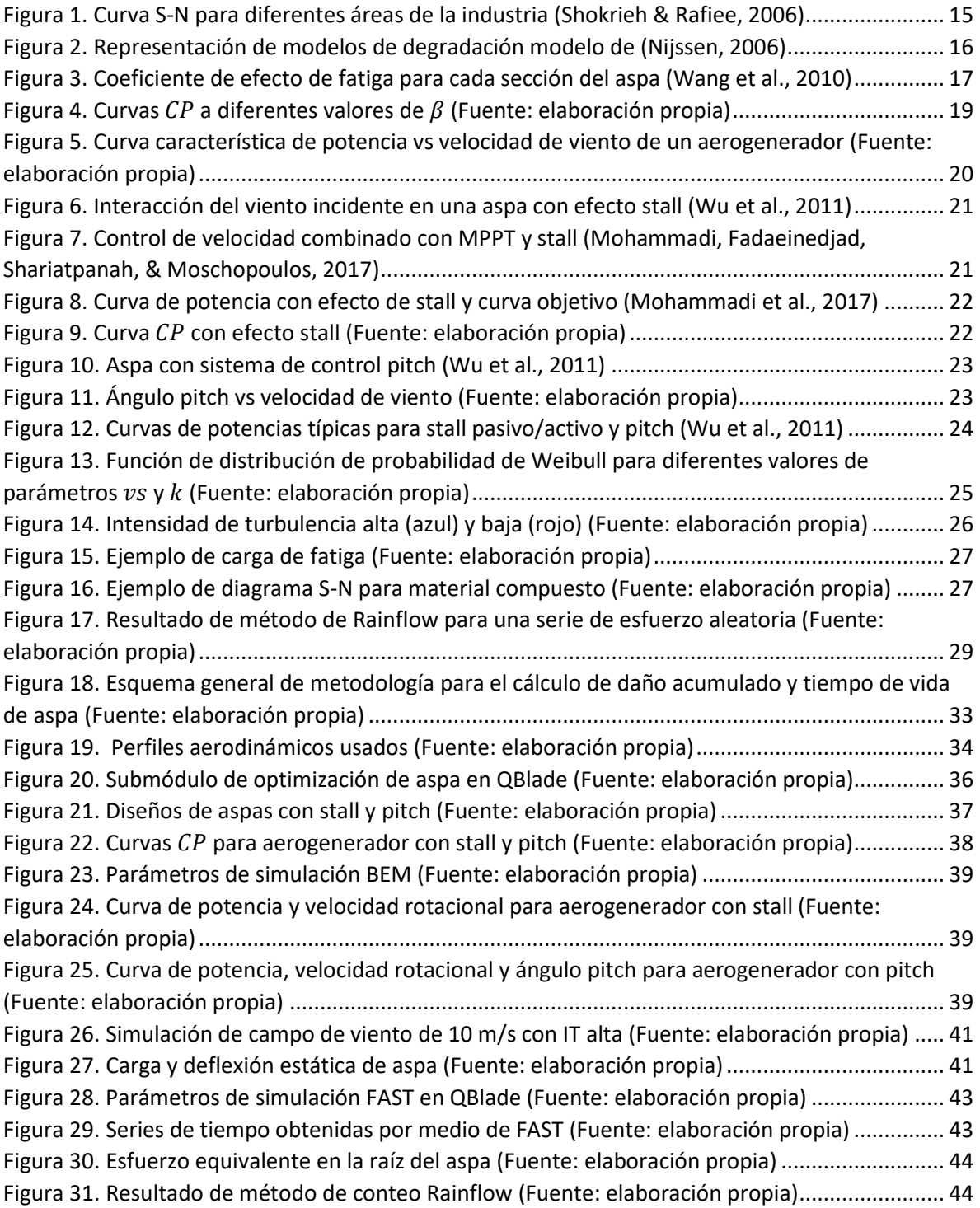

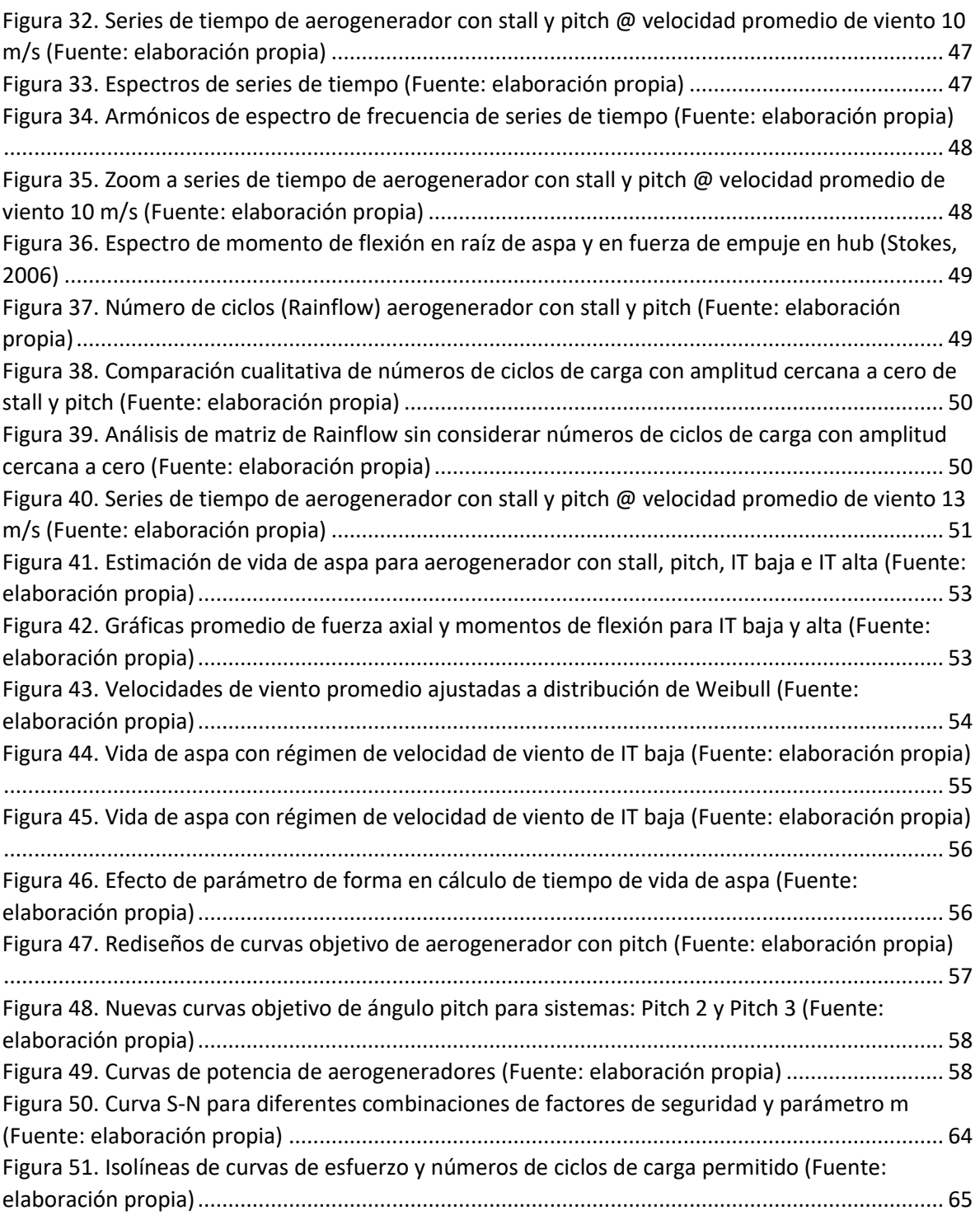

# Listas de tablas

<span id="page-8-1"></span><span id="page-8-0"></span>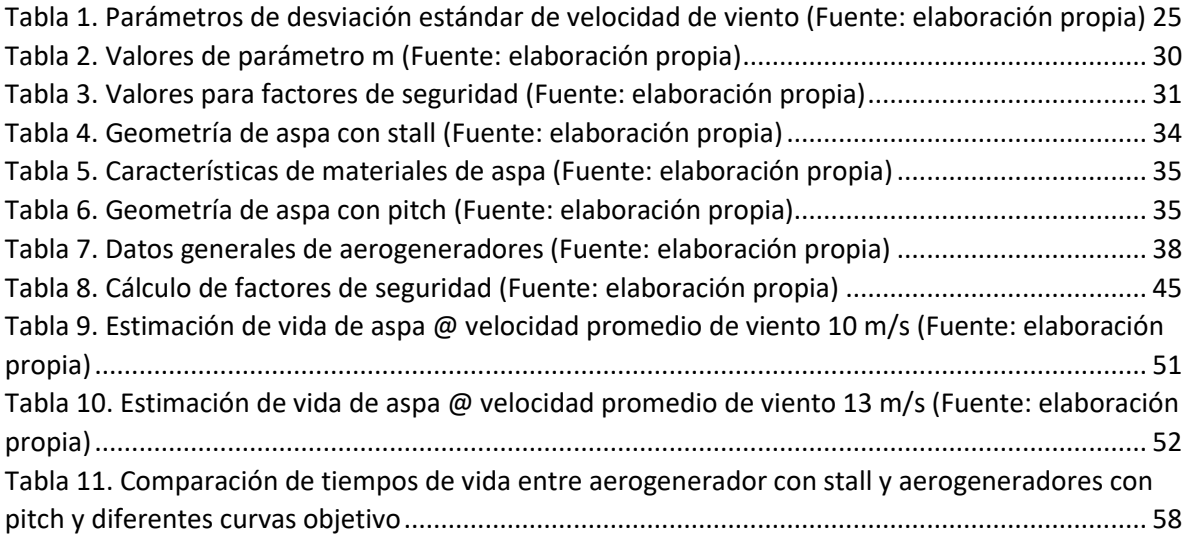

# Contenido

### Contenido

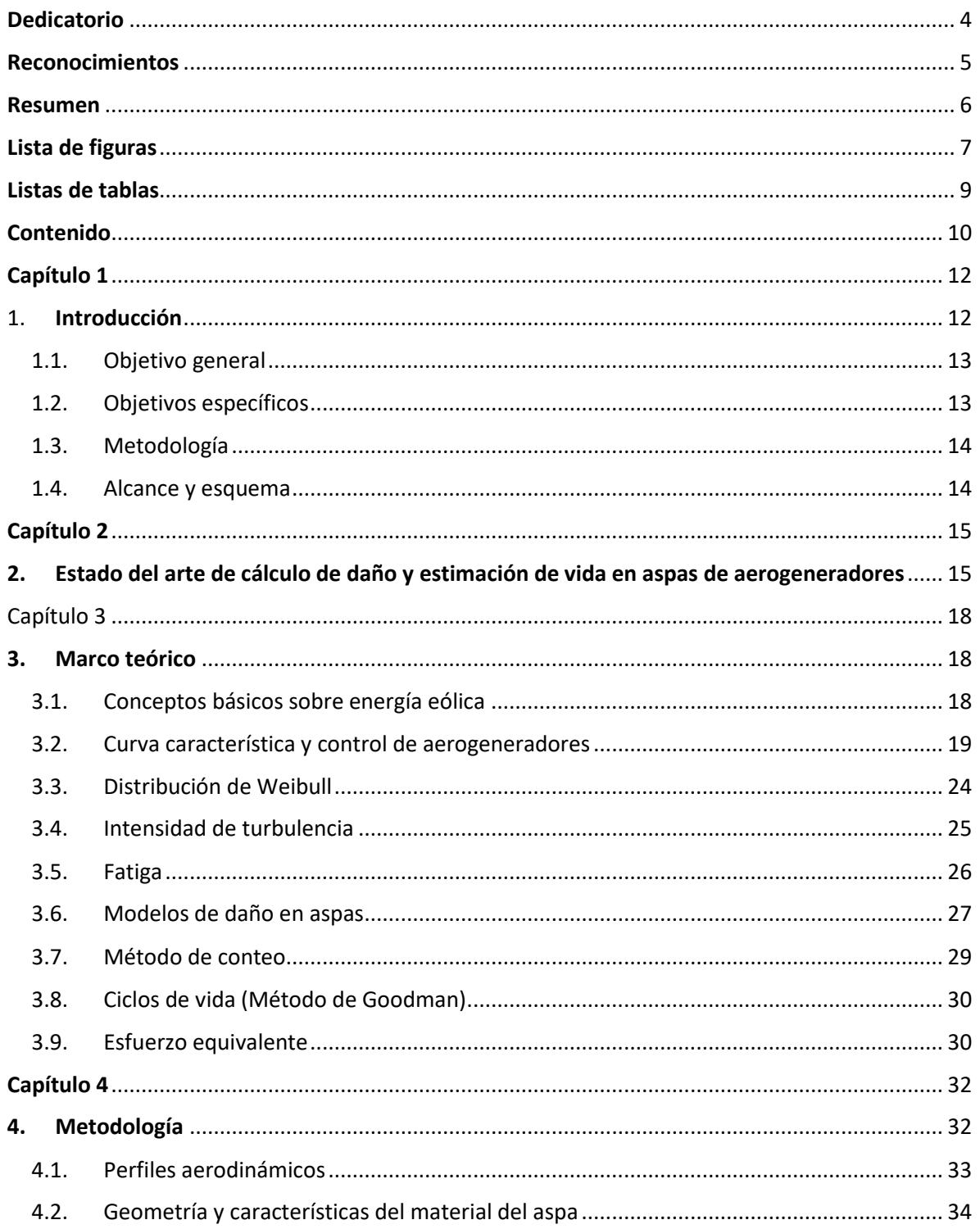

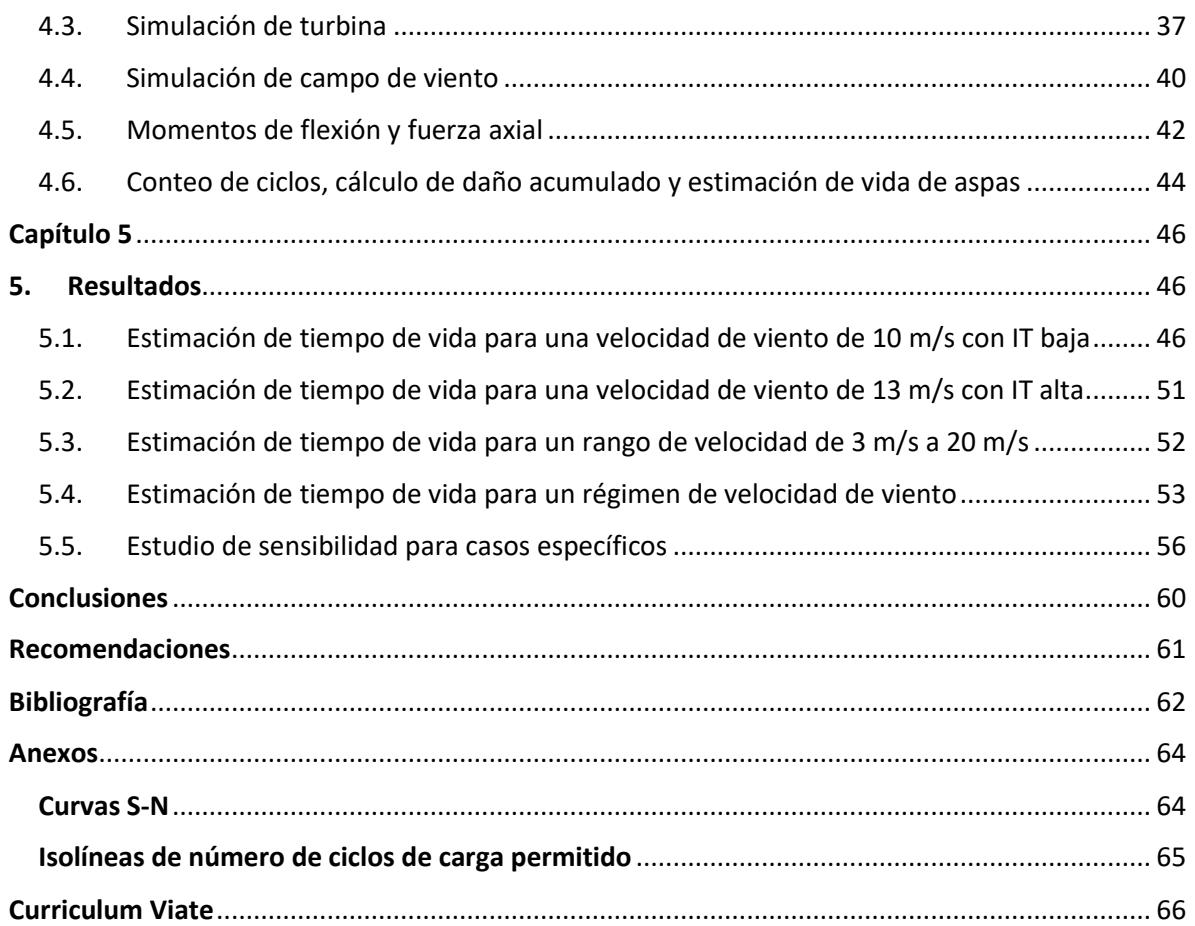

# Capítulo 1

### <span id="page-11-1"></span><span id="page-11-0"></span>1. Introducción

En las últimas décadas, el uso de fuentes de energías renovables se ha incrementado, debido a aspectos medioambientales y ante el agotamiento de las reservas de combustibles fósiles. La energía eólica es una de las tecnologías con mayor desarrollo y avances de las fuentes de energías renovables a pequeña y gran escala. Sistemas de conversión de energía eólica (WECS, por sus siglas en inglés) con capacidades de generación de hasta 100 MW han sido instaladas en los últimos años, y se considera que un porcentaje importante de la producción energética mundial corresponderán a los WECS dentro de unas décadas (Ben Ali, Schulte, & Mami, 2017).

Una de las necesidades de la sociedad humana que se debe satisfacer, es el abastecimiento de energía eléctrica. La energía eólica de pequeña y mediana escala ofrecen una solución para abastecer la demanda no solo de un hogar completo, sino incluso de hasta pequeñas comunidades aisladas que no tienen acceso a la red de distribución de energía eléctrica de un país. Por ese motivo los WECS de pequeña escala deben presentar una alta producción energética, bajo costo y el menor mantenimiento posible, incrementando su confiabilidad y eficiencia.

Generalmente, los WECS son sistemas que soportan grandes cargas debido a la naturaleza estocástica del viento que pone en riesgo la integridad de todo el sistema. Unos de los componentes que tienen un mayor daño, debido a las cargas provocadas por el viento, son las aspas del rotor. La existencia de cargas excesivas provoca que la vida del aspa se reduzca e incrementa el costos de mantenimiento y pérdidas financieras (Yang, Peng, Wei, & Tian, 2017). Por lo tanto, el diseño de las aspas debe garantizar una vida operacional mínima de 20 años para obtener un sistema confiable y eficiente (Castro & Oliver, 2015).

Existen varios estudios y métodos con los cuales se puede obtener una estimación de la vida de un aspa de un aerogenerador de pequeña, mediana y gran escala. Estos métodos se basan en normativas internacionales como: IEC 61400-1 (aerogeneradores de gran escala), IEC 61400-2 y *Guideline for the certification of wind turbines* (normas aplicadas a aerogeneradores de pequeña y mediana escala).

Considerando las normas internacionales para aerogeneradores de pequeña escala, esta investigación se enfoca en el diseño y aplicación del método simplificado propuesto en la norma IEC 61400-2 para la estimación del daño en aspas provocado por cargas de fatiga en condiciones de operación de normal en dos aerogeneradores de 10 kW con distintos sistemas de limitación de potencia: *stall* y *pitch*.

#### <span id="page-12-0"></span>1.1. Objetivo general

El objetivo de esta investigación es el diseño e implementación de un método simplificado para el cálculo de daño acumulado de un aspa bajo condiciones de operación normal de un aerogenerador de pequeña escala con dos tipos de sistema de regulación de potencia y posteriormente estimar el tiempo de vida del aspa, utilizando simulaciones estocásticas.

#### <span id="page-12-1"></span>1.2. Objetivos específicos

- Realizar diseños aerodinámicos con sus respectivos sistemas de regulación para 2 aerogeneradores con capacidad de 10 kW (funciones de prescritas: ángulo *pitch* y rpm vs velocidad de viento).
- Realizar simulaciones integrales de aerogenerador con *stall* y *pitch*.
- Calcular el número de ciclos de carga de fatiga permitido y el número de ciclos de carga dado un esfuerzo.
- Estimar el tiempo de vida del aspa de un aerogenerador con *stall* y *pitch* para diferentes velocidades de viento e intensidades de turbulencia.
- Simular el tiempo de vida del aspa para un régimen de viento determinado por una función de distribución de probabilidad de Weibull, suponiendo la independencia del orden del esfuerzo.

#### <span id="page-13-0"></span>1.3. Metodología

En el siguiente listado se menciona la secuencia de actividades desarrolladas en esta investigación:

- Disponer de la geometría y características del material de cada aspa a simular.
- Realizar simulaciones integrales de rotor y turbina con el diseño correspondiente del sistema de limitación de potencia: *stall* y *pitch*.
- Simular series de viento para diferentes velocidades promedio e intensidades de turbulencia según la norma IEC 61400-2.
- Por medio del algoritmo de FAST, obtener las series de tiempo de la fuerza axial y momentos de flexión en la raíz del aspa.
- Calcular el esfuerzo equivalente en el aspa del rotor según la norma IEC 61400-2.
- Obtener el número de ciclos de cargas del esfuerzo equivalente y el número de ciclos de carga permitido.
- Calcular el daño acumulado por cargas de fatiga y posteriormente estimar el tiempo de vida del aspa.

#### <span id="page-13-1"></span>1.4. Alcance y esquema

La organización de este documento se explica en esta sección. El capítulo dos presenta un estado del arte sobre: métodos de estimación de vida de aspas y métodos de cálculo de daño acumulado. El capítulo 3 presenta un marco teórico sobre los temas abordados en esta investigación: principios básicos de aerogeneradores, limitación de potencia por *stall* y *pitch*, fatiga, métodos de conteo de ciclos de carga (método de *Rainflow*), método de cálculo de número de ciclos de carga permitida (método de Goodman), cálculo de daño acumulado (regla de Miner) y cálculo de esfuerzo equivalente en raíz del aspa.

## Capítulo 2

### <span id="page-14-2"></span><span id="page-14-1"></span>2. Estado del arte de cálculo de daño y estimación de vida en aspas de aerogeneradores

Uno de los componentes que potencialmente puede sufrir una falla debido una excesiva carga de fatiga es el aspa del rotor de un aerogenerador. La carga de fatiga es producida por el comportamiento estocástico del viento y de las condiciones medioambientales donde opera el aerogenerador. Por este motivo, el diseño del aspa debe garantizar una vida útil mínimo de 20 años (Jang, Choi, Lee, & Kang, 2015). La [Figura 1](#page-14-0) muestra una curva S-N (esfuerzo vs ciclos de vida) para realizar una comparación de los ciclos de vidas en promedio para diferentes áreas de la industria, en la cual se puede observar que las aspas de un aerogenerador presentan un número mayor de ciclos de vida que en aeronaves, puentes, entre otros (Shokrieh & Rafiee, 2006).

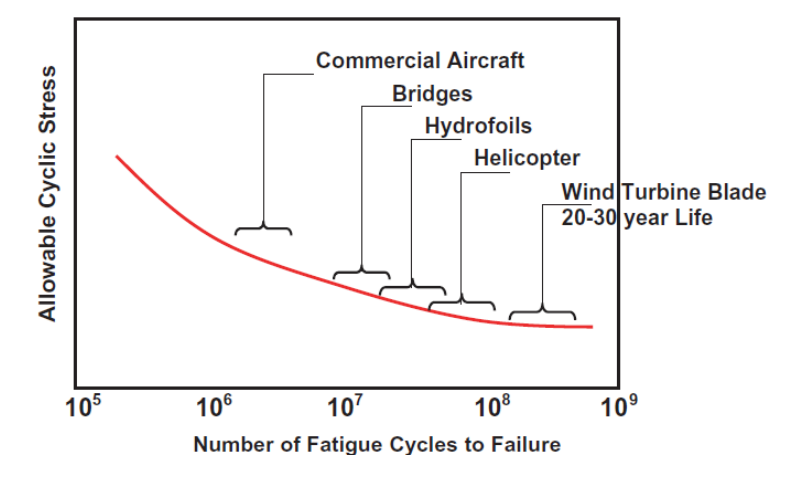

*Figura 1. Curva S-N para diferentes áreas de la industria* (Shokrieh & Rafiee, 2006)

<span id="page-14-0"></span>En este sentido, existen varias investigaciones relacionadas con la estimación de tiempo de vida de aspas de aerogeneradores. Anastasios y Keller (P. & Keller, 2011) mencionan las ventajas de los materiales compuestos (fibras de vidrio, fibras de carbono, etc.) sobre los materiales convencionales (metales y madera) para la manufactura de aspas en aerogeneradores. Estos materiales compuestos brindan mayor resistencia ante fatiga y sobre todo una reducción del peso de las aspas. En (Post, Case, & Lesko, 2008) presentan los métodos más conocidos para el cálculo de daño. El primer método es la regla de Palmgren-Miner (PM) (Miner, 1945) en el cual, si el parámetro lineal de daño, D, alcanza el valor de uno, se concluye la existencia de una falla. En la actualidad existen varios métodos que son una variación de la regla de PM, como por ejemplo: la regla de Marco-Starkey (P. & Keller, 2011). Una de las primeras variaciones de la regla PM basada en materiales de fibra de vidrio es presentada como la regla de Owen-Howe en (Owen & Howe, 1972). Otra regla aplicada a materiales compuestos es la regla Bond-Farrow (Bond & Farrow, 2000). Desde 1945 hasta la actualidad, la regla PM es la más utilizada para el cálculo de daño acumulado. La regla PM presenta dos grandes desventajas:

- ➢ No puede predecir efectos en secuencia, es decir, supone la independencia del orden del esfuerzo.
- $\triangleright$  No considera la dinámica de la muerte súbita provocado por un esfuerzo significativamente alto (Rubiella, Hessabi, & Fallah, 2018).

Otro tipo de modelo de daño son los modelos de resistencia residual, los cuales se subdividen en 2 grupos: modelos de fatiga por número de ciclos bajo, también conocidos como modelos de muerte súbita, y modelos de fatiga por número de ciclos altos; los que corresponden a modelos de aspas de aerogeneradores. La última modificación del modelo de resistencia residual se presenta en (Nijssen, 2006) que introduce un exponente que simula la degradación del esfuerzo: lineal, degradación temprana y muerte súbita. La [Figura 2](#page-15-0) muestra la diferencia entre los modelos de degradación considerando la constante de Nijssen.

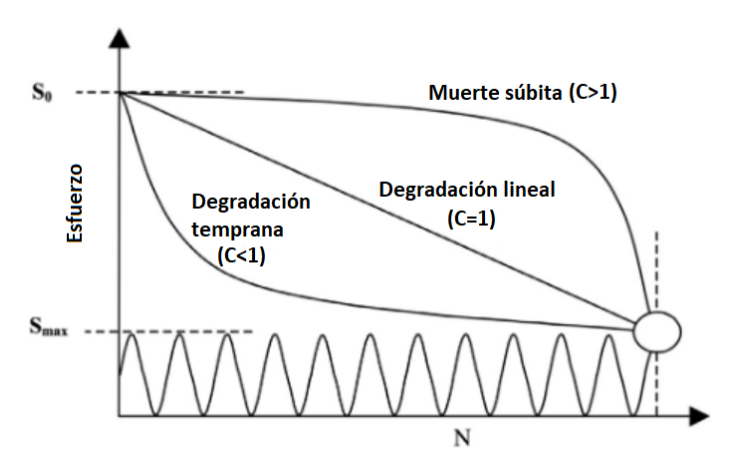

*Figura 2. Representación de modelos de degradación modelo de* (Nijssen, 2006)

<span id="page-15-0"></span>Los modelos basados en análisis de elementos finitos son los modelos de micromecánica. En estos modelos consideran los efectos de la interacción del daño con una mayor fuente de datos de discrepancia, en comparación con los anteriores modelos, la generalización de las propiedades del daño produce una pérdida crítica de información (Highsmith & Reifsnider, 1982).

El objetivo de esta investigación es diseñar e implementar un modelo simplificado para el cálculo del daño en aspas de aerogenerador bajo condiciones de funcionamiento normal, propuesto por la norma IEC 61400-2, se ha seleccionado el modelo de PM para el cálculo del daño.

Como se verá en el capítulo 3, la regla de PM está en función del número de ciclos de carga y el número de ciclos de carga permitidos. El primer parámetro se calcula por medio del método de *Rainflow* mientras que el segundo parámetro se utiliza el método de Goodman. Otro método muy usado es el diagrama S-N para determinar el número de ciclos de carga dada una amplitud y media de esfuerzo.

Así, en (Jang et al., 2015) utilizan la regla PM para el cálculo del daño acumulado, el método de *Rainflow* como contador de ciclos de carga y la curva S-N para el cálculo del número de ciclos de carga permitidos, en una aerogenerador de 1.5 kW con una aspa de 1.42 m de longitud.

En (Castro & Oliver, 2015) emplean los métodos recomendados por la normativa IEC 61400-1 (para aerogeneradores de gran escala), la regla de PM para el daño acumulado, el método de Goodman para el cálculo de números de ciclos de carga permitidos y el método de *Rainflow* para el cálculo del número de ciclos de carga en un aerogenerador de 5 MW con un radio de aspa de 63 m. De igual manera, en (Hayat, Asif, Ali, Ijaz, & Mustafa, 2015), implementan el método de cálculo de vida de aspa recomendado por la norma IEC 61400-1 en un aerogenerador de 5 MW. Además, consideran un régimen de viento definido por la función de probabilidad de Weibull.

Otro manera de determinar la vida del aspa, es por medio del coeficiente de efecto de fatiga aplicado en (Wang, Huang, & Li, 2010). Este coeficiente está en función del daño acumulado y de la pendiente del diagrama S-N. Para cada sección del aspa, este coeficiente debe ser menor a uno para cumplir con los requerimientos de las normativas, lo cual se muestra en la [Figura 3](#page-16-0) (Wang et al., 2010). Según los datos presentados en la [Figura 3,](#page-16-0) el aspa cumple con los requerimientos de los estándares especificados para fatiga en un aerogenerador de 1 MW.

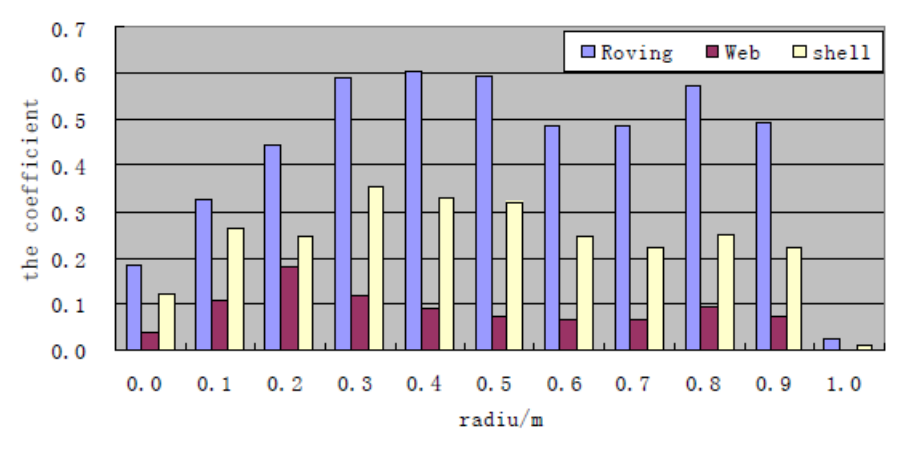

*Figura 3. Coeficiente de efecto de fatiga para cada sección del aspa* (Wang et al., 2010)

<span id="page-16-0"></span>En (Sutherland & Mandell, 2004) realizan el análisis de daño acumulado para observar el efecto del esfuerzo medio en las aspas de dos aerogeneradores. El primero, un aerogenerador de 115 kW, *pitch* fijo y con un aspa de 7.9 m. El segundo, es un aerogenerador de 600 kW controlado por *pitch* con un aspa de 21 m. Para estos casos, Sutherland utiliza un diagrama lineal de Goodman normalizado.

Adicionalmente, en (Kong, Kim, Han, & Sugiyama, 2006) usan la regla de Miner aplicado a pruebas de laboratorio, en las cuales realizaron las mediciones del esfuerzo medio. La estimación de vida del aspa se realiza por medio del esfuerzo calculado basado en las mediciones de laboratorio y del esfuerzo máximo que puede alcanzar el material del aspa. Esta investigación se realiza en un aerogenerador de 750 kW.

En la referencia (Shokrieh & Rafiee, 2006) realizan la estimación del daño de una aspa de 22.9 m de longitud de un aerogenerador de 660 kW por medio de la regla de daño acumulado y el cálculo del número de ciclos de carga mediante el método de números de ciclos normalizados.

## Capítulo 3

#### <span id="page-17-1"></span><span id="page-17-0"></span>3. Marco teórico

En este capítulo se presenta el marco teórico de los temas relacionados con el cálculo del tiempo de vida de las aspas de un aerogenerador. Se procede a revisar conceptos básicos de: aerodinámica relacionada con aerogeneradores, control por *stall* y *picth*, fatiga, cálculo de vida de aspas, ciclos de vida y daño.

#### <span id="page-17-2"></span>3.1. Conceptos básicos sobre energía eólica

Un aerogenerador obtiene energía a partir del movimiento de una masa de aire a través de su rotor. La energía eólica aprovecha la energía cinética del viento para convertirla en energía mecánica para mover el eje de un generador síncrono o asíncrono, qué a su vez, convierte la energía mecánica del rotor en energía eléctrica. La ecuación de la potencia mecánica extraída por el rotor en función de la velocidad de viento está determinada por [\(](#page-17-3)*1*) (Stokes, 2006):

<span id="page-17-3"></span>
$$
P_{ext} = \frac{1}{2} \rho \pi R C_P(\lambda, \beta) V^3
$$
 (1)

Donde:

 $\rho$ : es la densidad del aire [Kg/m<sup>3</sup>].

 $R$ : es el radio del rotor del aerogenerador [m].

 $C_P$ : es el coeficiente de potencia.

 $\lambda$ : es la relación de velocidad punta (TSR, por sus siglas en inglés) que está en función del radio del rotor del aerogenerador, la velocidad del viento y la velocidad rotacional mecánica del rotor  $(\omega_m [rad/s])$ , [\(](#page-17-4)2).

: es el ángulo de paso de las aspas del rotor o ángulo *pitch* [°].

: velocidad de viento incidente en el rotor del aerogenerador [m/s].

<span id="page-17-4"></span>
$$
\lambda = \frac{\omega_m R}{V} \tag{2}
$$

El coeficiente de potencia es un parámetro que describe el rendimiento del rotor del aerogenerador. Está definido como la relación entre la potencia del rotor y la potencia disponible del viento incidente. El coeficiente de potencia depende de las características aerodinámicas del rotor, velocidad de viento y velocidad rotacional mecánica del rotor. El límite de Betz es el máximo coeficiente de potencia ( $C_{Pmax} = 0.5925$ ) con el cual puede operar un aerogenerador idealmente.

La [Figura 4](#page-18-0) muestra una curva C<sub>P</sub> genérica para distintos valores de ángulo *pitch*. Para un ángulo *pitch* igual a cero, se obtiene el valor máximo del coeficiente de potencia. Incrementando el ángulo *pitch*, el coeficiente de potencia reduce su valor y el área del aspa que está en contacto con el viento incidente también. En este sentido, la potencia extraída del viento es limitada con la variación del ángulo *pitch*.

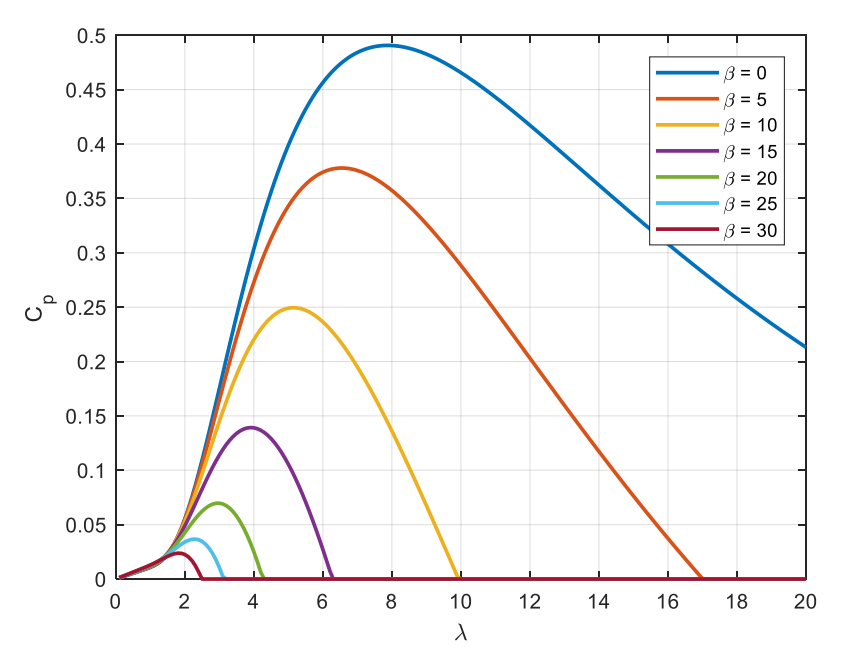

*Figura 4. Curvas*  $C_p$  *a diferentes valores de*  $\beta$  *(Fuente: elaboración propia)* 

#### <span id="page-18-1"></span><span id="page-18-0"></span>3.2. Curva característica y control de aerogeneradores

La [Figura 5](#page-19-0) muestra la curva característica de potencia versus la velocidad de viento de un aerogenerador. Esta curva se divide en 4 regiones de operación:

- Región I: corresponde a velocidades de viento muy bajas con las cuales el rotor del aerogenerador está detenido, debido a la inercia del sistema. Por lo tanto, no hay producción de energía eléctrica.
- Región II: son velocidades de viento entre *V cut-in* y la velocidad de viento nominal. Por lo general, en esta región se opera en los puntos de máxima potencia.
- Región III: corresponde a velocidades entre la velocidad nominal y la velocidad *V cut-off*. En esta región se busca limitar la generación de energía eléctrica a un valor nominal.
- Región IV: corresponde a velocidades de viento muy altas, para las cuales se debe detener el aerogenerador por cuestiones de seguridad.

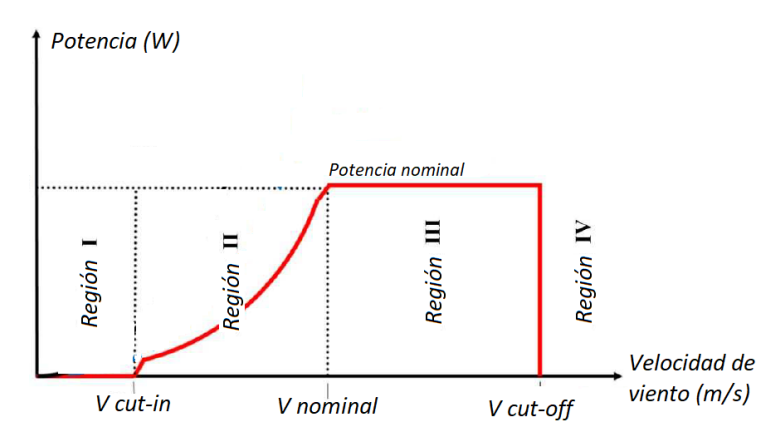

<span id="page-19-0"></span>*Figura 5. Curva característica de potencia vs velocidad de viento de un aerogenerador (Fuente: elaboración propia)*

Considerando la curva característica de potencia del aerogenerador, los sistemas de control deben garantizar una producción de energía confiable para un rango de velocidades de viento amplia.

Dependiendo de la región de operación del aerogenerador, existen diferentes técnicas de control como: convertidores *back-to-back*, control por *pitch*, control por *stall*, control por *furling*, algoritmos de seguimiento de punto de máxima potencia (MPPT, por sus siglas en inglés), entre otros (Orlando, Liserre, Mastromauro, & Dell'Aquila, 2013).

Para el desarrollo de esta investigación, los sistemas de control utilizados son: control por *pitch* y control por *stall*. Estos sistemas de control están encargados de regular la potencia de salida del aerogenerador, manteniéndola constante en su valor nominal específicamente en la región III de la [Figura 5.](#page-19-0)

En aerogeneradores, el control por *stall* es un fenómeno aerodinámico que ocurre a velocidades de viento mayores a la velocidad nominal. En estos aerogeneradores, las aspas están fijas en el rotor con un ángulo de ataque óptimo para maximizar la energía captada del viento. Cuando la velocidad de viento supera su valor nominal, la fuerza del viento puede crear turbulencias en la cara del aspa que no está en contacto con el viento incidente, [Figura 6.](#page-20-0) Esto provoca la reducción de la sustentación o fuerza de elevación del aspa hasta eventualmente desaparecer con el incremento de la velocidad del viento y reduciendo paulatinamente la velocidad rotacional del rotor. De esta manera se limita la potencia de salida del sistema. Un aspa con efecto *stall* requiere de un diseño aerodinámica complejo para asegurar que el efecto de *stall* ocurra con velocidades mayores a la nominal y de manera gradual y no abruptamente. Para lograr este efecto, las aspas con *stall* están ligeramente torsionadas a lo largo de eje longitudinal (Wu, Lang, Zargari, & Kouro, 2011).

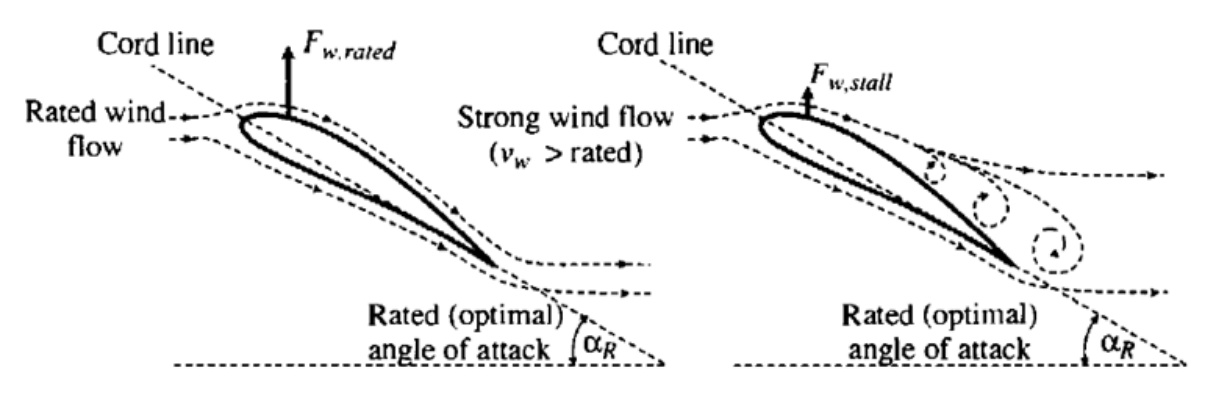

*Figura 6. Interacción del viento incidente en una aspa con efecto stall* (Wu et al., 2011)

<span id="page-20-0"></span>Para obtener una potencia de salida constante, este control necesita de una curva objetivo de las velocidades rotacionales del generador y de la velocidad del viento  $n_{_S}(rpm) - \upsilon(m/s)$ . L[a Figura 7](#page-20-1) muestra un ejemplo de una curva objetivo de un aerogenerador controlado por *stall*. Esta curva objetivo por lo general se divide en dos partes. La primera parte, de color azul, corresponde a velocidades de viento menores al valor nominal. En esta sección de la curva objetivo, la función del controlador es de maximizar la potencia extraída del viento por medio de un algoritmo de puntos de máxima potencia (MPP, por sus siglas en inglés) (Wu et al., 2011). La velocidad rotacional del generador crece linealmente en esta región de la curva.

La segunda parte de la curva objetivo, de color rojo, corresponde a altas velocidades de viento. El sistema de control al cambiar la velocidad rotacional del generador mueve el punto de operación, que previamente se encontraba en el punto de máxima potencia, a la región de pérdida o de *stall*, con el objetivo de mantener constante la potencia de salida del sistema como se observa en l[a Figura](#page-21-0)  [8.](#page-21-0) Por lo general la región de *stall* se asocia a una pendiente de la curva C<sub>P</sub> mucho mayor como muestra la [Figura 9.](#page-21-1)

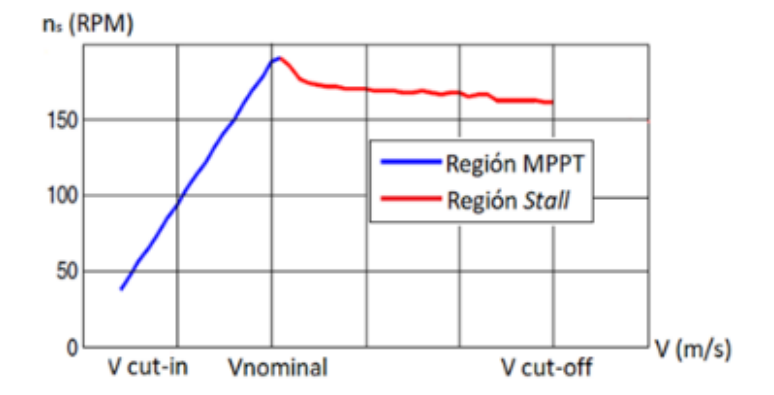

<span id="page-20-1"></span>*Figura 7. Control de velocidad combinado con MPPT y stall* (Mohammadi, Fadaeinedjad, Shariatpanah, & Moschopoulos, 2017)

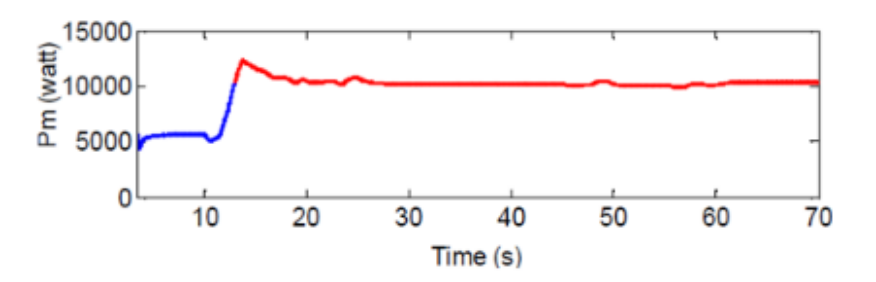

*Figura 8. Curva de potencia con efecto de stall y curva objetivo* (Mohammadi et al., 2017)

<span id="page-21-0"></span>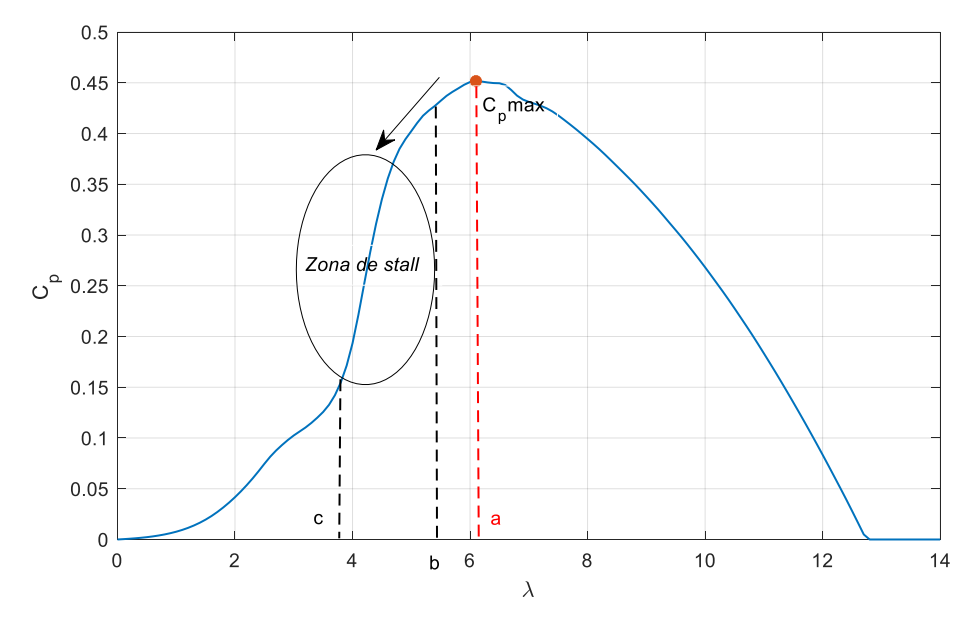

*Figura 9. Curva C<sub>P</sub> con efecto stall (Fuente: elaboración propia)* 

<span id="page-21-1"></span>En aerogeneradores controlados por *pitch*, las aspas son capaces de girar alrededor de su eje longitudinal. El controlador al sensar que la potencia de salida del sistema es mayor que el valor nominal, gira las aspas del rotor ligeramente fuera de la dirección del viento. De esta manera, se reduce el coeficiente de potencia y la potencia extraída del viento. Para velocidades de viento bajas, el ángulo de ataque del aspa se mantiene constante en su valor nominal para optimizar la potencia extraída del viento. Para velocidades de viento mayores al valor nominal, el sistema de control reduce el ángulo de ataque, [Figura 10.](#page-22-0) Esto provoca que la fuerza de elevación reduciendo la velocidad rotacional del generador.

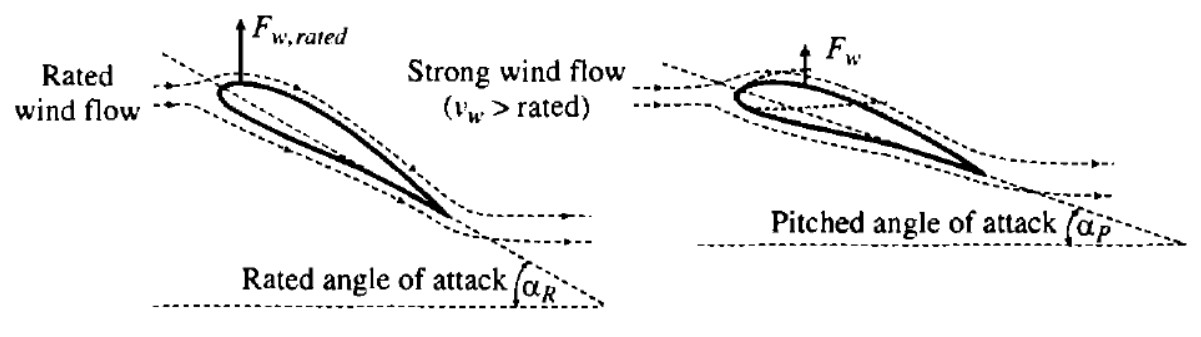

*Figura 10. Aspa con sistema de control pitch* (Wu et al., 2011)

<span id="page-22-0"></span>De igual manera que el control por *stall*, el control por *pitch* necesita de una curva objetivo en función del ángulo *pitch* y de la velocidad del viento. La [Figura 11](#page-22-1) muestra un ejemplo de una curva prescrita para el control por *pitch* donde se observa que, a velocidades de viento menores a su valor nominal, el ángulo *pitch* se mantiene en cero maximizando la potencia extraída del viento. Para velocidades de viento mayores, el ángulo *pitch* incrementa para limitar la potencia de salida del sistema. Por lo general, la velocidad rotacional del generador se mantiene constante cuando la velocidad del viento alcanza su valor nominal.

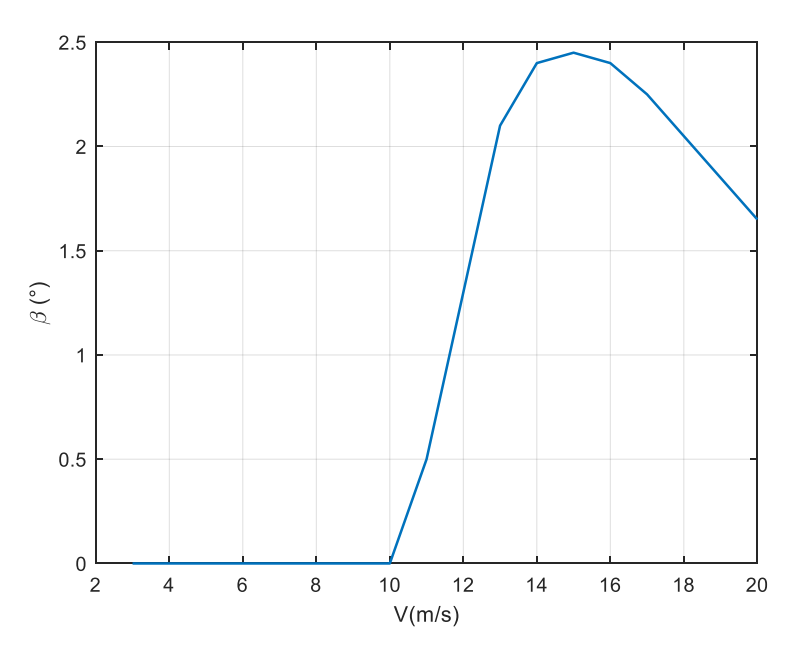

*Figura 11. Ángulo pitch vs velocidad de viento (Fuente: elaboración propia)*

<span id="page-22-1"></span>Como se mencionó anteriormente, para obtener una potencia de salida constate, el control por *stall* necesita de un control de velocidad. Si no se dispone de un control de velocidad, se tiene un control por *stall* pasivo con el cual no se garantiza una potencia de salida constante. Por otro lado, el control por *pitch* es un sistema de control activo. El control de *stall* activo es la combinación de un aspa con efecto *stall* y un control por *pitch*, en donde se incrementa el ángulo de ataque. La [Figura 12](#page-23-0) muestra las curvas de potencia características del control *stall* pasivo/activo y control *pitch*.

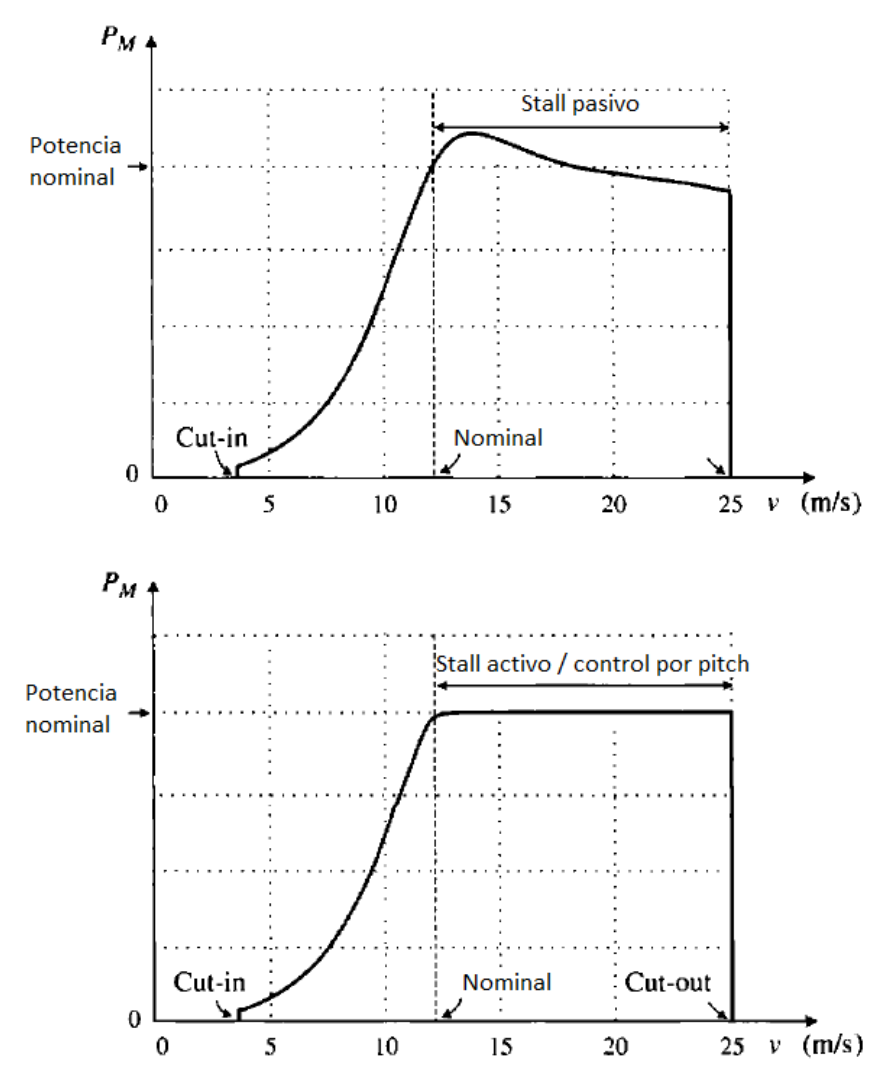

*Figura 12. Curvas de potencias típicas para stall pasivo/activo y pitch* (Wu et al., 2011)

#### <span id="page-23-1"></span><span id="page-23-0"></span>3.3. Distribución de Weibull

En el área de investigación de la energía eólica, la distribución de Weibull es una herramienta estadística utilizada ampliamente para modelar la amplitud de la distribución de velocidades de viento. La ecuación [\(](#page-23-2)*3*) (Stokes, 2006) representa la función de distribución de probabilidad (PDF, por sus siglas en inglés) de Weibull:

<span id="page-23-2"></span>
$$
f(V) = \frac{v_s}{k} \left(\frac{V}{v_s}\right)^{k-1} e^{-\left(\frac{V}{v_s}\right)^k}
$$
\n(3)

Donde:

: velocidad de viento.

 $v_s$ : parámetro de escala. Se relaciona con la velocidad promedio (m/s).

 $k$ : parámetro de forma.

Dependiendo del valor del parámetro de escala,  $k$ , la amplitud de la distribución cambia. Así, para una amplia distribución de Weibull, corresponde un valor de  $k$  menor. Cuando  $k = 2$ , se obtiene un caso específico de una distribución de Weibull conocida como distribución de Rayleigh, que es otra herramienta estadística ampliamente utilizada en el área de la energía eólica. En la [Figura 13](#page-24-0) se muestra varias distribuciones de Weibull cambiando sus parámetros de escala y de forma.

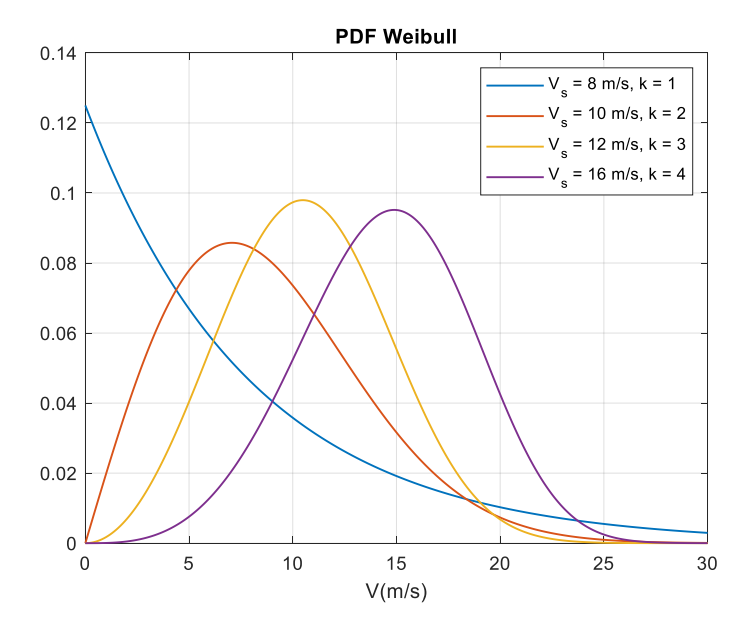

<span id="page-24-0"></span>*Figura 13. Función de distribución de probabilidad de Weibull para diferentes valores de parámetros y (Fuente: elaboración propia)*

#### <span id="page-24-2"></span>3.4. Intensidad de turbulencia

Según la normativa para el diseño de aerogeneradores de pequeña y mediana escala, la intensidad de turbulencia (IT) está en función de la velocidad media del viento a la altura del *hub* del aerogenerador y de la desviación estándar del viento. Una vez mencionado esto, la desviación estándar está definida por (*[4](#page-24-3)*) (IEC 61400-2, 2013):

<span id="page-24-3"></span>
$$
\sigma_1 = I_{15} \frac{15 + aV_{hub}}{a + 1} \tag{4}
$$

El parámetro V<sub>hub</sub> es la velocidad del viento a la altura de *hub* del aerogenerador y dependiendo de una intensidad de turbulencia, alta o baja, los parámetros  $I_{15}$  y  $a$  están determinados por la [Tabla 1](#page-24-1) (*Guideline for the Certification of Wind Turbines*, 2010).

|  | Intensidad de turbulencia |      |  |
|--|---------------------------|------|--|
|  | Alta (A)<br>Baja (B)      |      |  |
|  | በ 18                      | 0.16 |  |
|  |                           |      |  |

<span id="page-24-1"></span>*Tabla 1. Parámetros de desviación estándar de velocidad de viento (Fuente: elaboración propia)*

L[a Figura 14](#page-25-0) muestra la intensidad de turbulencia, baja y alta, para un rango de velocidades de viento entre 3 m/s y 20 m/s. La intensidad de turbulencia es la razón entre la desviación estándar y la velocidad a la altura del *hub.* La ecuació[n \(](#page-25-2)*5*) determina la intensidad de turbulencia:

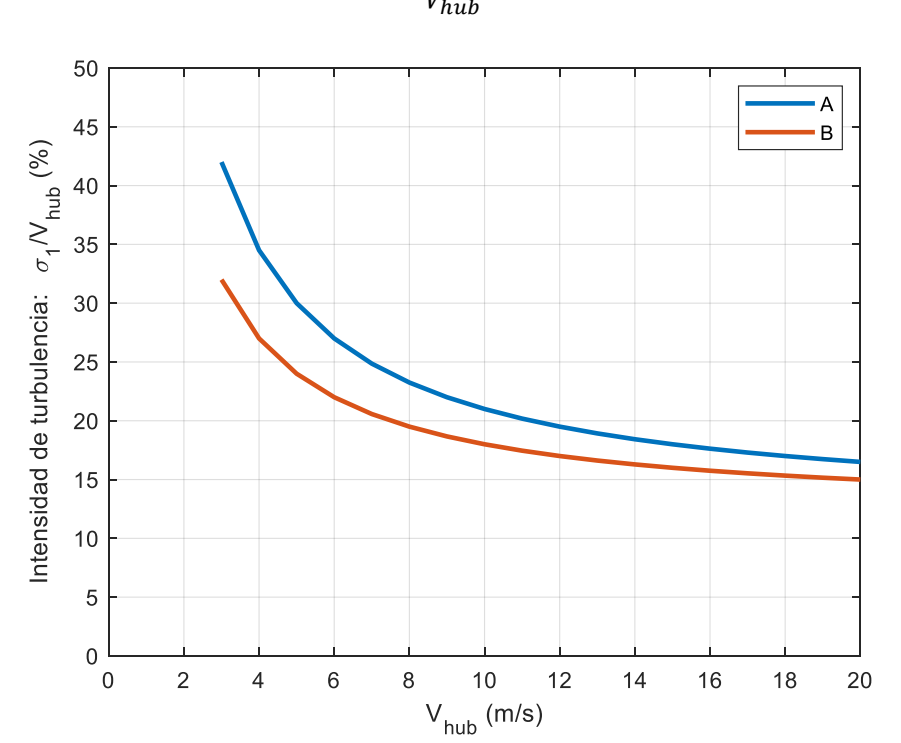

<span id="page-25-2"></span>
$$
IT = \frac{\sigma_1}{V_{\text{burb}}} \tag{5}
$$

*Figura 14. Intensidad de turbulencia alta (azul) y baja (rojo) (Fuente: elaboración propia)*

#### <span id="page-25-1"></span><span id="page-25-0"></span>3.5. Fatiga

En términos generales, fatiga describe la degradación de las propiedades de un material, cuando se somete a cargas estáticas o dinámicas. El fallo de una estructura de cierto material, causado por una carga estática se presenta cuando el material alcanza su tensión máxima o límite de deformación. Sin embargo, el 90% de las fallas de una estructura se presentan con cargas dinámicas (Mikel Mendia, 210AD). Por lo general, después de un determinado número de ciclos de carga, el material falla sin alcanzar el límite máximo de tensión o deformación, a esta carga se la conoce como carga de fatiga.

Cada material tiene su respectivo diagrama S-N, que describe el número máximo de ciclos de carga (N) que puede resistir el material hasta su falla, a una tensión máxima o deformación máxima (S o  $\sigma$ ). Para obtener los diagramas S-N, se debe realizar varias pruebas a estructuras del mismo material y especificaciones geométricas a distintos niveles de cargas hasta obtener la ruptura del material, por lo cual obtener los diagramas S-N es muy costosos y difícil de reproducir las condiciones de pruebas para cada experimento (Mikel Mendia, 210AD). En estas pruebas, las cargas de fatiga son representadas como una función sinusoidal como se muestra en la [Figura 15.](#page-26-0) La [Figura 16](#page-26-1) muestra un típico diagrama S-N, en la cual se observa que variando tanto la media  $(\sigma_m)$  como la amplitud  $(\sigma_a)$  de la tensión se obtienen varios diagramas o curvas S-N. El eje de las abscisas de la [Figura 16](#page-26-1) (escala logarítmica) representa el número de ciclos que se aplica la carga de fatiga.

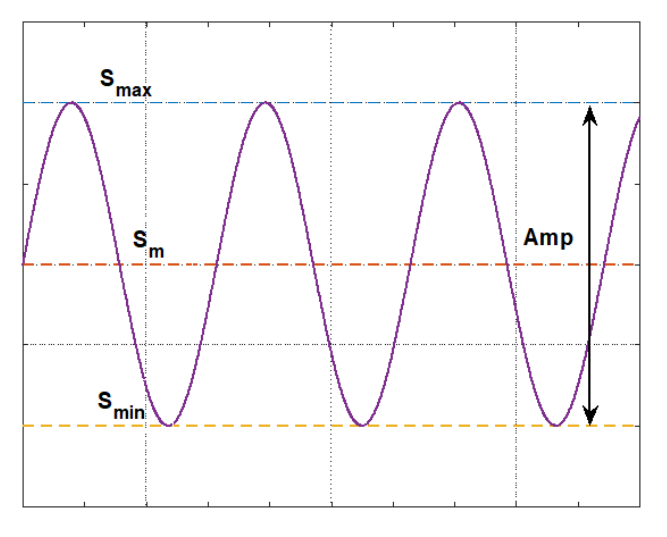

*Figura 15. Ejemplo de carga de fatiga (Fuente: elaboración propia)*

<span id="page-26-0"></span>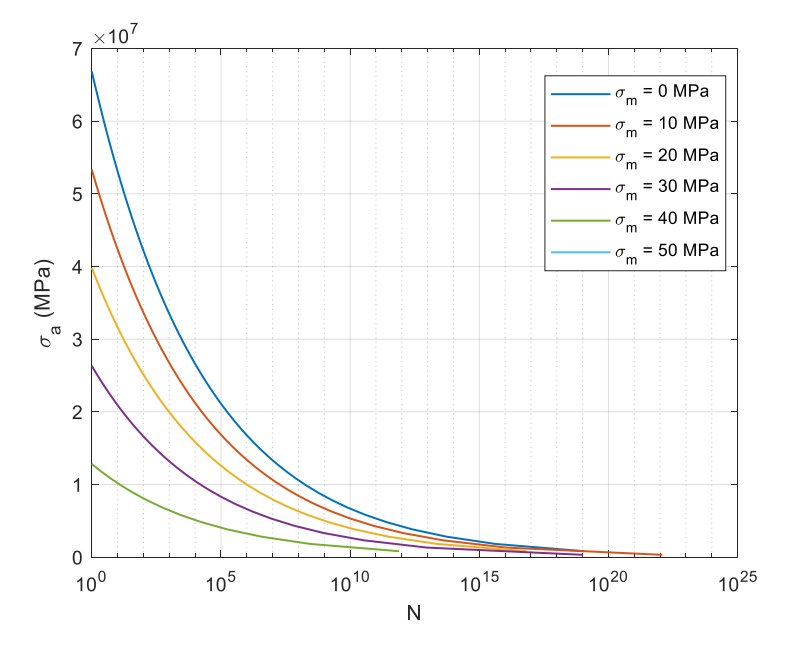

*Figura 16. Ejemplo de diagrama S-N para material compuesto (Fuente: elaboración propia)*

#### <span id="page-26-2"></span><span id="page-26-1"></span>3.6. Modelos de daño en aspas

Los modelos de predicción de vida de aspas se clasifican en 2 grupos: modelos para cargas de fatiga de amplitud constante y modelos para cargas de fatiga de amplitud variable.

Debido a la naturaleza estocásticas de la velocidad de viento, la carga de fatiga en las aspas del aerogenerador es de amplitud variable. Por lo tanto, los métodos presentados a continuación corresponden a modelos de amplitud variable. Con estos modelos se calcula un parámetro adimensional de daño  $D$ , que se relaciona al daño acumulado dado una carga de fatiga. Se produce una falla cuando  $D = 1$ .

El modelo de daño acumulado lineal de Palmgren-Miner (PM) es ampliamente usado para el análisis de cargas de fatiga de amplitud variable de materiales. Además, este modelo es el estándar en la comparación con otras investigaciones para cargas de fatiga de amplitud variable. A este modelo también se lo conoce como la regla de Miner que está definida por (*[6](#page-27-0)*) (Post et al., 2008):

<span id="page-27-0"></span>
$$
D = \sum_{i} \frac{n_i}{N_i} \tag{6}
$$

Donde:

D: es el daño acumulado.

 $n_i$ : número de ciclos de carga para una acción determinada.

 $N_i$ : número de ciclos de carga permitidos para una acción determinada.

El modelo PM considera el valor inicial del parámetro de daño igual a cero. Además, este modelo según (Post et al., 2008) es el modelo de daño más conservador para aerogeneradores tanto de pequeña como de gran escala.

En la actualidad, existen varios modelos que son variaciones de la regla PM como por ejemplo la regla de Owen-Howe (OH). Este modelo se basa en sus observaciones de materiales compuestos y reforzados con vidrio, en el cual se analiza el crecimiento de grietas en el material a lo largo de la longitud de la estructura o aspa. Asumen la existencia de una grieta localizada en un cierto punto de la estructura (Rubiella et al., 2018). El modelo OH está determinado po[r \(](#page-27-1)*7*) (Post et al., 2008):

<span id="page-27-1"></span>
$$
D = \sum_{i} \left[ A \frac{n_i}{N_i} + (1 - A) \left( \frac{n_i}{N_i} \right)^2 \right] \tag{7}
$$

Donde:

 $A \vee B$ : son parámetros de ajuste de la curva S-N.

Otro modelo es el de Hashin-Rotem (HR) el cual se basa en los puntos límites del diagrama S-N, donde asumen que en la transición entre niveles de tensión es donde ocurre la acumulación de daño. Este modelo es general, es decir, es un modelo para materiales homogéneos y compuestos (Post et al., 2008).

Debido a que el tema principal de esta investigación es enfocado a aerogeneradores de pequeña escala, la regla de Miner para el cálculo del parámetro de daño es el seleccionado. Además, la norma para aerogeneradores de pequeña escala (IEC 61400-2, 2013) y la guía para la certificación de aerogeneradores (*Guideline for the Certification of Wind Turbines*, 2010) recomiendan el uso de la regla de Miner.

#### <span id="page-28-1"></span>3.7. Método de conteo

Uno de los parámetros necesarios para el uso de la regla de Miner es el número de ciclos de carga para una determinada acción o esfuerzo aplicado a la estructura o aspa  $(n_i)$ . Como se había mencionado anteriormente, las cargas en laboratorio se representan de forma sinusoidal. Pero en casos reales las cargas ejercidas, específicamente en nuestro caso en un aspa, son aleatorias. Por esta razón, se debe aplicar un método que contabilice los ciclos de carga que se repitan de forma regular (Mikel Mendia, 210AD).

En resumen, la entrada de este método de conteo debe ser una serie de tiempo del esfuerzo o carga que existentes en las aspas del aerogenerador durante su operación en condiciones nominales. Los datos de salida del método son: el número de ciclos que se repiten las cargas, juntamente con su tensión promedio y amplitud.

Uno de los métodos ampliamente usados es el método de *Rainflow*, el cual hace un barrido del espectro de la serie de cargas para descomponerlo en ciclos de cargas completos y reagrupar las cargas que sean iguales.

La [Figura 17](#page-28-0) muestra el resultado del método de *Rainflow* implementado en Matlab. La gráfica a) de la misma figura muestra la serie de tensión o esfuerzo aplicado a un aspa de 3.58 m de longitud. La gráfica b) muestra el resultado del método de *Rainflow*, donde se observa en el eje x la amplitud del esfuerzo, mientras que en el eje y se representa la media del esfuerzo. Ahora, en el eje z, se representa el número de ciclos para una media y amplitud de esfuerzo específico.

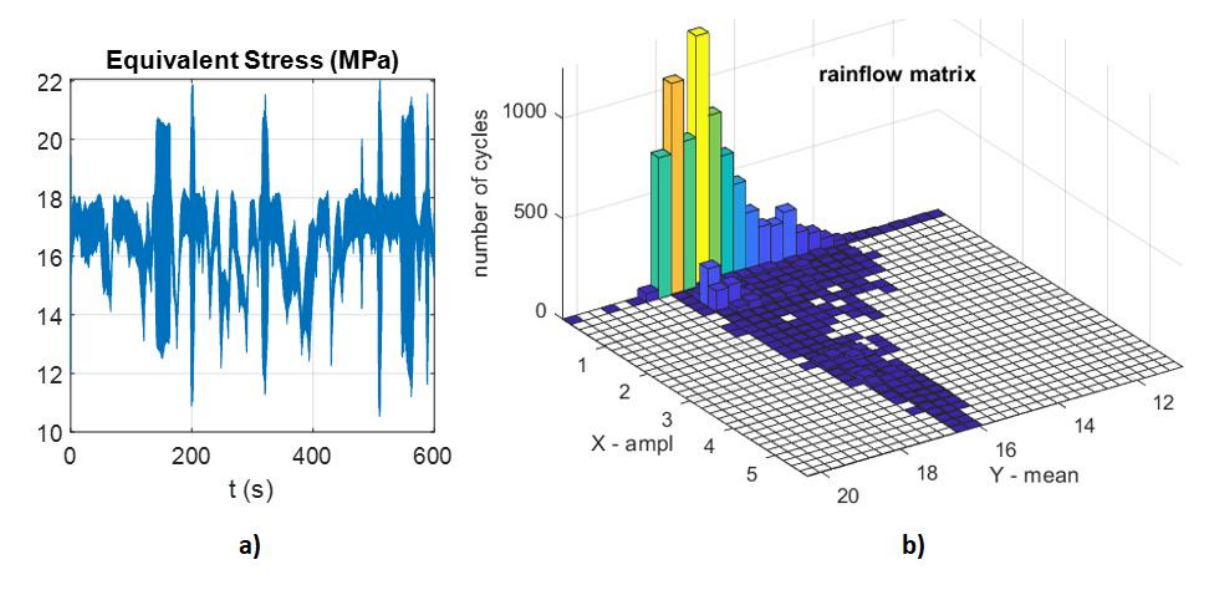

<span id="page-28-0"></span>*Figura 17. Resultado de método de Rainflow para una serie de esfuerzo aleatoria (Fuente: elaboración propia)*

#### <span id="page-29-1"></span>3.8. Ciclos de vida (Método de Goodman)

Otro de los parámetros que se necesita para el cálculo del daño por medio de la regla de Miner es el número de ciclos de cargas permitidos por una acción o un esfuerzo sobre un material  $(N_i).$  Según (*Guideline for the Certification of Wind Turbines*, 2010) el método recomendado para el cálculo de  $N_i$  es por medio del método de Goodman. Para este método se necesita de la pendiente del diagrama S-N para utilizar (*[8](#page-29-3)*) (*Guideline for the Certification of Wind Turbines*, 2010):

<span id="page-29-3"></span>
$$
N = \left[\frac{X_t + |X_c| - |2\gamma_{Ma}\sigma_{1,m} - X_t + |X_c|}{2\left(\frac{\gamma_{Mb}}{C_{1b}}\right)\sigma_{1,a}}\right]^m
$$
(8)

Donde:

 $X_t$  y  $X_c$ : son la máxima resistencia a la tensión y máxima resistencia a la compresión [MPa].  $\sigma_{1,m}$  y  $\sigma_{1,a}$ : son la media y amplitud del ciclo, resultados obtenido del Rainflow [MPa].  $m$ : es la pendiente del diagrama S-N.

 $\gamma_{Ma}$  y  $\gamma_{Mb}$ : son factores de seguridad.

El parámetro *m* y los factores de seguridad están determinados en (*Guideline for the Certification of Wind Turbines*, 2010). En el caso de no disponer del diagrama S-N, el valor del parámetro dependerá del tipo de material del aspa del aerogenerador. En la [Tabla 2](#page-29-0) se muestran los posibles valores de este parámetro, así como también del material correspondiente.

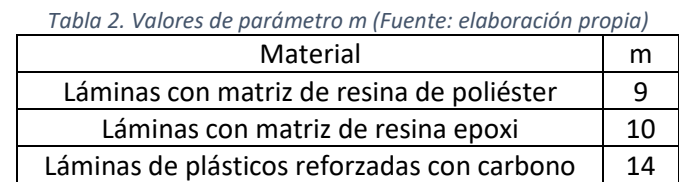

<span id="page-29-0"></span>

Los factores de seguridad están determinados por (*9*[\):](#page-29-4)

<span id="page-29-4"></span>
$$
\gamma_{Mx} = \gamma_{M0} \prod_i C_{ix} \tag{9}
$$

Donde:  $\gamma_{M0} = 1.35$  los diferentes valores de  $C_{ix}$  están determinados en (*Guideline for the Certification of Wind Turbines*, 2010) y el tipo de material del aspa. La [Tabla 3](#page-30-0) presenta los valores para cada factor de seguridad para un material reforzados con fibra de plástico, así como el modo de fabricación del material.

#### <span id="page-29-2"></span>3.9. Esfuerzo equivalente

En el rotor del aerogenerador, la sección con mayor esfuerzo se presenta en la raíz del aspa, por lo que es el área de interés en esta investigación. El esfuerzo equivalente está compuesto por: un esfuerzo axial y un esfuerzo de aleteo. La ecuación (*[10](#page-30-1)*) determina el esfuerzo equivalente para la raíz del aspa con una sección transversal circular (IEC 61400-2, 2013):

<span id="page-30-1"></span>
$$
\sigma_{eqB} = \frac{F_{zB}}{A_B} + \frac{\sqrt{M_{xB}^2 + M_{yB}^2}}{W_B}
$$
\n(10)

Donde:

 $F_{\text{zB}}$ : es la fuerza axial en el aspa [N].

: es el momento *edgewise* [Nm].

: es el momento *flapwise* [Nm].

 $A_B$ : área de la sección transversal circular [m $^2$ ].

 $W_B$ : sección del módulo en la sección transversal circular [m $^3$ ].

La sección del módulo para una sección circular está determinada por (*[11](#page-30-2)*):

<span id="page-30-2"></span>
$$
W_B = \frac{\pi}{4} \left( \frac{r_{ext}^4 - r_{int}^4}{r_{ext}} \right) \tag{11}
$$

<span id="page-30-0"></span>Donde  $r_{int}$  corresponde a la resta entre el radio de la sección circular de la raíz del aspa y el espesor de la cáscara del aspa.

| $\mathcal{C}_{1a}$ | 1.35<br>- Influencia de envejecimiento |                                             |
|--------------------|----------------------------------------|---------------------------------------------|
| $\mathcal{C}_{2a}$ | 1.1                                    | - Efecto de temperatura                     |
|                    | 1.1                                    | - Láminas producidas por infusión de resina |
| $C_{3a}$           | 1.2                                    | - Láminas producidas por técnica de presión |
|                    | 1.0                                    | - Lámina post curada                        |
| $C_{4a}$           | 1.1                                    | - Lámina sin post curación                  |
|                    |                                        |                                             |
|                    |                                        |                                             |
| $C_{2b}$           | 1.1                                    | - Efecto de temperatura                     |
|                    | 1.0                                    | - Producto con reforzamiento unidireccional |
| $C_{3b}$           | 1.1                                    | - Sin tejidos                               |
|                    | $1.2^{\circ}$                          | - Tejidos y esteras                         |
|                    | 1.0                                    | - Lámina post curada                        |
| $\mathcal{C}_{4b}$ | 1.1                                    | - Lámina sin post curación                  |

*Tabla 3. Valores para factores de seguridad (Fuente: elaboración propia)*

# Capítulo 4

### <span id="page-31-1"></span><span id="page-31-0"></span>4. Metodología

En este capítulo se presenta la metodología aplicada para la estimación del tiempo de vida de un aspa de un aerogenerador de pequeña escala. Mediante el cálculo de daño acumulado provocado por cargas de fatiga de un aerogenerador de 10 kW con dos sistemas de regulación de potencia: *stall* y *pitch*. Además, se realizan simulaciones de campos de vientos con dos niveles de intensidad de turbulencia: baja y alta, en un rango de velocidades de 3 m/s hasta los 20 m/s.

L[a Figura 18](#page-32-0) muestra un esquema general de la metodología aplicada. En esta figura, cada etapa de la metodología se explica brevemente juntamente con el resultado de cada una. El resultado final es la predicción del tiempo de vida del aspa según: condiciones de viento, geometría y características del material del aspa. Para el desarrollo de la metodología se utilizan dos softwares: QBlade y Matlab. Las 3 primeras etapas se desarrollan en QBlade, en cambio que el resto de las etapas son implementadas en un script desarrollado en Matlab.

El software de QBlade es un programa especializado en el diseño de aerogeneradores y rotores. Este software agrupa varias herramientas computacionales, de las cuales se utilizan:

- Diseño de perfiles aerodinámicos.
- Análisis XFOIL.
- Extrapolación polar.
- Diseño de rotor.
- Simulador BEM para el rotor, obtiene la curva  $C_p$ .
- Simulación BEM multiparámetro.
- Simulación BEM para turbina, donde se especifica la regulación de potencia.
- Generador de campo de viento turbulento.
- Análisis y diseño de estructura de aspa (QFEM), donde se ingresan los datos del diseño estructural y características del material del aspa.
- Simulación FAST, para el cálculo de las series de tiempo de los momentos de flexión y de la fuerza axial.

Los datos requeridos para usar esta metodología son:

- Geometría de las aspas: longitud, cuerda, torsión y diseño estructural.
- Perfiles aerodinámicos con sus respectivos números de Reynolds.
- Características del material: densidad, módulo de Young y tipo de material.

Los datos de entrada mencionados anteriormente son ingresados en el software de QBlade. Cada proceso o etapa de la metodología es secuencial, así que, los resultados de una etapa es la información de entrada de la siguiente etapa. A continuación, se explica con mayor detalle el procedimiento de cada una de las etapas.

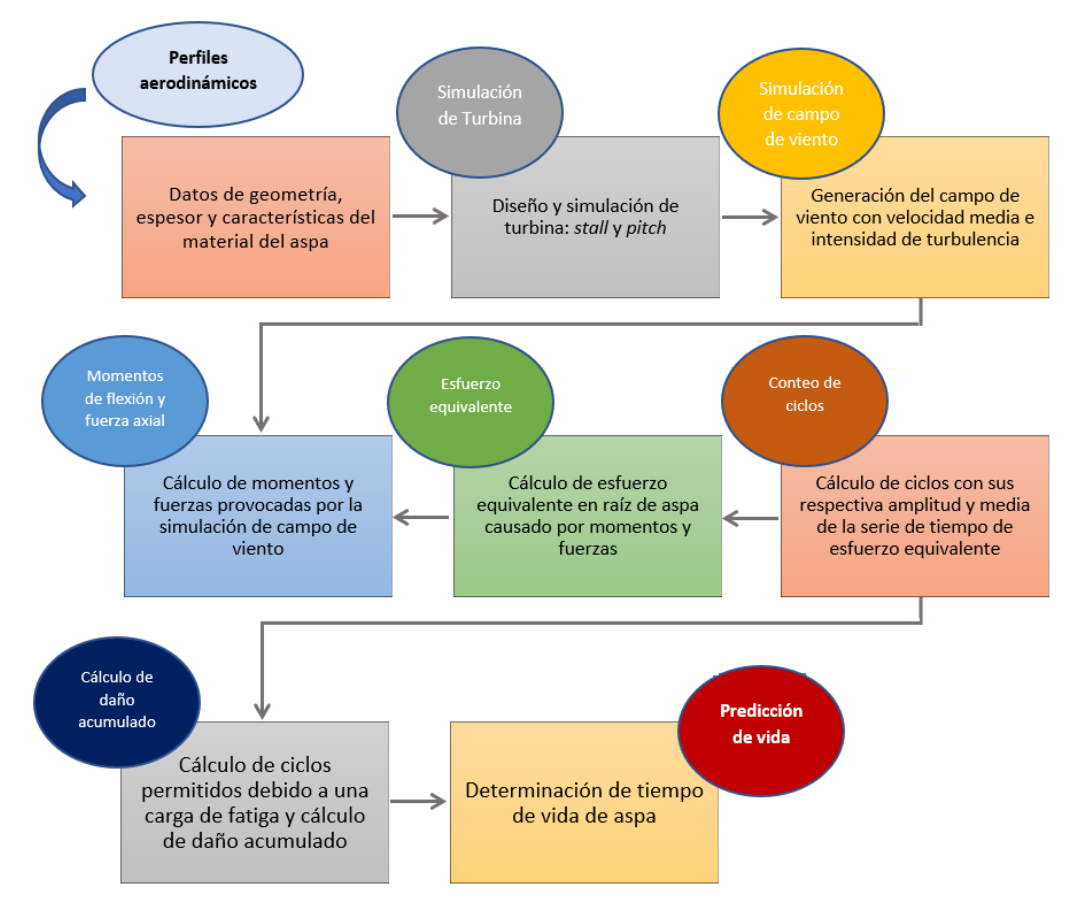

<span id="page-32-0"></span>*Figura 18. Esquema general de metodología para el cálculo de daño acumulado y tiempo de vida de aspa (Fuente: elaboración propia)*

#### <span id="page-32-1"></span>4.1. Perfiles aerodinámicos

Para obtener un aspa que cumpla con los requisitos de diseño como: el valor  $C_P$  máximo requerido, el valor óptimo de  $\lambda$ , el efecto *stall*, velocidad de viento mínimo para arranque el rotor, etc. (J. & O., 2009), se debe seleccionar correctamente los perfiles aerodinámicos del aspa. En este sentido, se toman los resultados de investigaciones previas desarrolladas en el grupo de investigación de Energía Eólica del Tecnológico de Monterrey. En proyectos previos, se realizó el diseño de un aspa para un aerogenerador de 10 kW controlado por *stall*. En este proyecto se consideran combinaciones de perfiles aerodinámicos de la serie DU-210\_xx para el diseño del aspa con *stall*. En el caso del aspa con *pitch*, se utiliza un solo perfil a lo largo del aspa de la serie NACA 4412.

En ambos casos, la sección de la raíz tiene un perfil circular y el resto de las secciones se distribuyen como se ha mencionado anteriormente. La [Figura 19](#page-33-0) muestra dos de los once perfiles aerodinámicos usados en esta investigación.

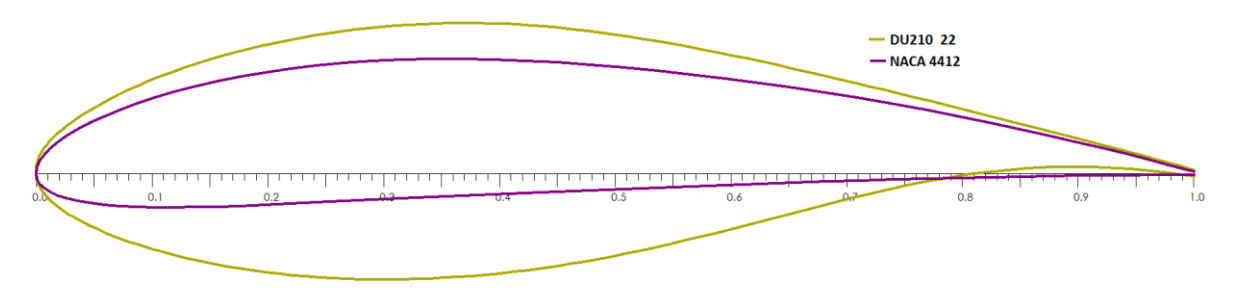

*Figura 19. Perfiles aerodinámicos usados (Fuente: elaboración propia)*

#### <span id="page-33-2"></span><span id="page-33-0"></span>4.2. Geometría y características del material del aspa

Los datos de la geometría del aspa con *stall* usados en este trabajo son tomados de los resultados de investigaciones realizadas en previos proyectos por parte del grupo de investigación de Energía Eólica del Tecnológico de Monterrey. En la [Tabla 4](#page-33-1) se muestran los datos de la geometría del aspa con *stall* con sus respectivos perfiles aerodinámicos para cada sección del aspa y números de Reynolds. La longitud del aspa es de 3.58 m dividida en 30 secciones. Las aspas son fabricadas con 2 distintos tipos de plástico reforzado con fibra de vidrio (FGRP, por sus siglas en inglés) y resina epoxi. La raíz y cáscara del aspa son construidos con un material tri axial y el larguero con un material bidireccional. Las densidades, módulos de Young, máxima resistencia a la tensión  $(X_t)$  y máxima resistencia a la compresión  $(X_c)$  se presentan en l[a Tabla 5.](#page-34-0)

Para el caso del aspa con *pitch*, se considera un diseño general (Hansen et al., 2005) para un aspa de 40 m de longitud dividida en 14 secciones. Para adaptar este modelo a esta investigación se realiza un escalamiento de la cuerda del aspa. Se usan los mismos grados de torsión (*Twist*) del diseño de (Hansen et al., 2005) y se tomaron valores promedio entre cada una de las divisiones para cubrir las 30 secciones de nuestra aspa. Posteriormente se recalcula la longitud de la cuerda para cada sección por medio del submódulo de optimización de QBlade según un cierto criterio en específico. La [Figura 20](#page-35-0) muestra la ventana del submódulo de optimización, en la cual se ha seleccionado el criterio de Betz (Marten & Wendler, 2013). También, se consideran las mismas características de los materiales usados en el aspa con *stall*. Los datos de la geometría del aspa con *pitch* se muestran en la [Tabla 6.](#page-34-1) Por último, para ambos casos de aspas, se consideran los mismos números de Reynolds.

<span id="page-33-1"></span>

| Pos[m] | Cuerda (Chord) [m] | Torsión (Twist) [°] | Perfil (Foil) | N° de Reynolds |
|--------|--------------------|---------------------|---------------|----------------|
| 0      | 0,125              | 20                  | Circular      | 100000         |
| 0,1    | 0,125              | 20                  | Circular      | 100000         |
| 2,43   | 0,484              | 25                  | DU210 22      | 794126         |
| 0,368  | 0,376              | 18                  | DU210 22      | 668736         |
| 0,473  | 0,35               | 11,53               | DU210 21      | 660289         |
| 0,583  | 0,33               | 9,09                | DU210_20      | 657824         |
| 0,683  | 0,312              | 7,25                | DU210 19      | 650773         |
| 0,793  | 0,297              | 5,91                | DU210 19      | 648334         |
| 0,893  | 0,284              | 4,93                | DU210 18      | 644009         |

*Tabla 4. Geometría de aspa con stall (Fuente: elaboración propia)*

| 1,003 | 0,273 | 4,25     | DU210 17 | 643540 |
|-------|-------|----------|----------|--------|
| 1,103 | 0,263 | 3,77     | DU210 17 | 640649 |
| 1,213 | 0,254 | 3,43     | DU210 16 | 639978 |
| 1,313 | 0,246 | 3,19     | DU210 16 | 637957 |
| 1,423 | 0,239 | 3        | DU210 14 | 638624 |
| 1,523 | 0,232 | 2,83     | DU210 14 | 636073 |
| 1,633 | 0,226 | 2,66     | DU210 14 | 636483 |
| 1,733 | 0,221 | 2,48     | DU210 14 | 637019 |
| 1,843 | 0,216 | 2,28     | DU210 14 | 637953 |
| 1,943 | 0,211 | 2,06     | DU210 14 | 636508 |
| 2,053 | 0,207 | 1,81     | DU210 14 | 638509 |
| 2,153 | 0,203 | 1,54     | DU210_12 | 638453 |
| 2,263 | 0,199 | 1,26     | DU210_12 | 638856 |
| 2,363 | 0,196 | 0,97     | DU210 12 | 640628 |
| 2,473 | 0,192 | 0,68     | DU210 12 | 639616 |
| 2,573 | 0,189 | 0,387    | DU210_12 | 640226 |
| 2,683 | 0,187 | 0,097    | DU210 12 | 644794 |
| 2,783 | 0,184 | $-0,197$ | DU210 12 | 644428 |
| 2,893 | 0,181 | $-0,505$ | DU210 12 | 644546 |
| 2,993 | 0,179 | $-0,85$  | DU210_12 | 646829 |
| 3,153 | 0,177 | $-1,241$ | DU210 12 | 654205 |

*Tabla 5. Características de materiales de aspa (Fuente: elaboración propia)*

<span id="page-34-0"></span>

|                       | Material tri axial | Material bidireccional |
|-----------------------|--------------------|------------------------|
| Densidad [ $kg/m3$ ]  | 1900               | 1810                   |
| Módulo de Young [GPa] | 26.9               | 11.8                   |
| $X_t$ [MPa]           | 131                | 128                    |
| $X_C$ [MPa]           | 599                | 131                    |

*Tabla 6. Geometría de aspa con pitch (Fuente: elaboración propia)*

<span id="page-34-1"></span>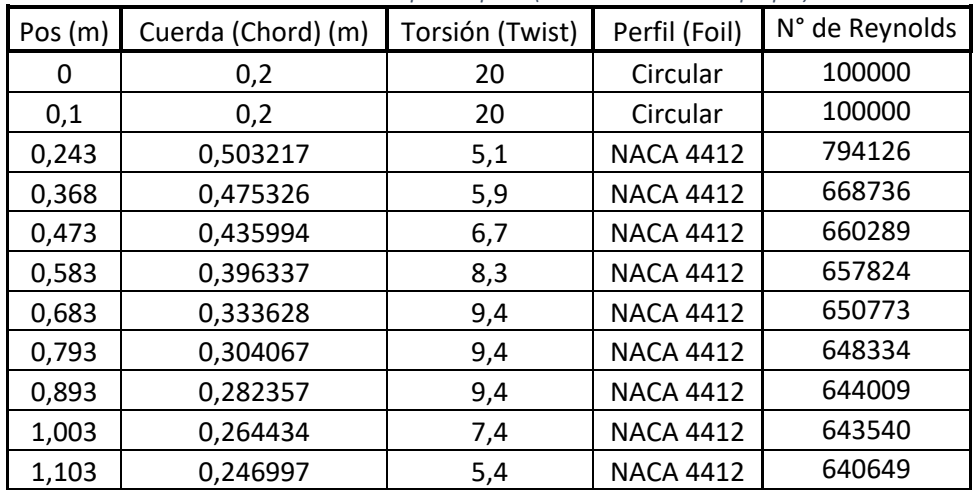

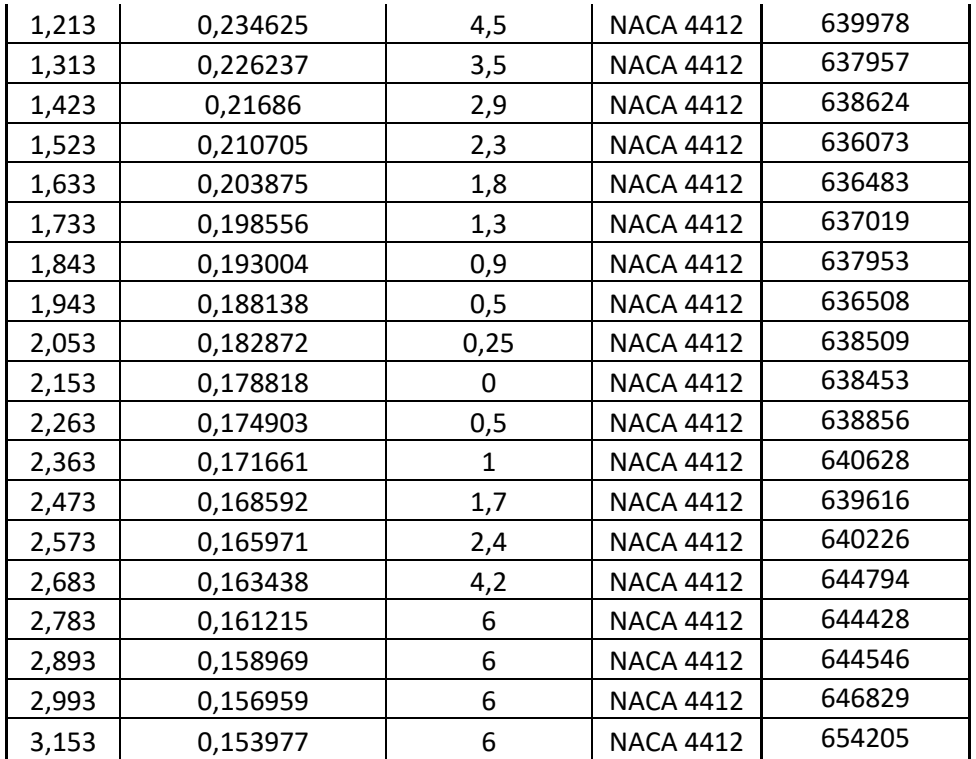

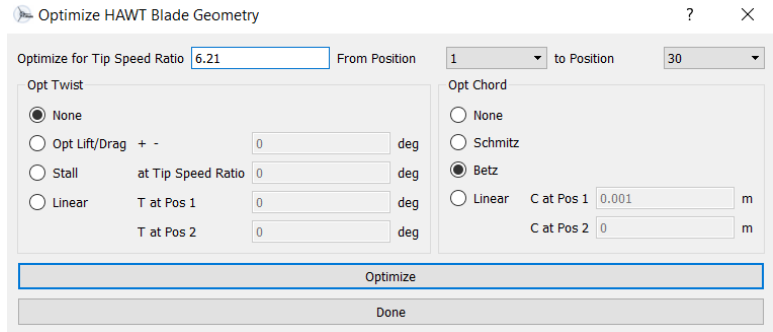

*Figura 20. Submódulo de optimización de aspa en QBlade (Fuente: elaboración propia)*

<span id="page-35-0"></span>L[a Figura 21](#page-36-0) muestra el diseño de las aspas para cada aerogenerador que son simulados en QBlade. El diseño en la parte superior corresponde al aspa con *stall*, en la cual se observa una ligera rotación en su eje longitudinal, característica del efecto *stall*. El diseño inferior corresponde al aspa con *pitch*. Las masas de las aspas son de 19.835 kg. y de 21.642 kg, respectivamente.

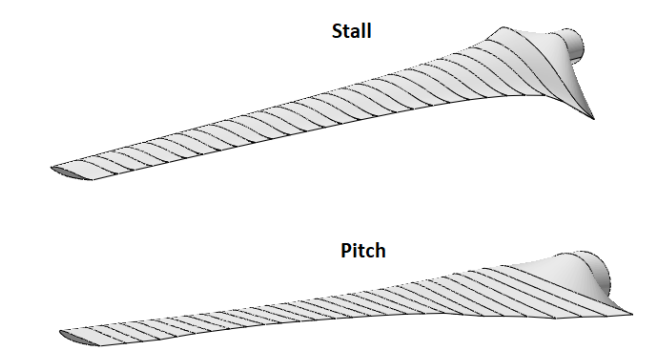

*Figura 21. Diseños de aspas con stall y pitch (Fuente: elaboración propia)*

#### <span id="page-36-1"></span><span id="page-36-0"></span>4.3. Simulación de turbina

La teoría del momento del elemento de aspa o pala (BEM, por sus siglas en inglés) es una teoría para determinar el comportamiento de las hélices. Su principio se basa en dividir el aspa en varias partes pequeñas para determinar las fuerzas en cada una de ellas. Posteriormente estas fuerzas son integradas a lo largo del aspa considerando una revolución del rotor para incluir los momentos y las fuerzas (Stokes, 2006). Por medio de la herramienta computacional BEM se realiza la simulación del rotor obteniendo la curva  $C_p$  para cada aerogenerador. Los parámetros de esta simulación son:

- Densidad del aire:  $\rho = 1.225 kg/m^3$ .
- Viscosidad del aire: 1.456e-4 kg/(m.s)
- Elementos y número máximo de iteraciones: 40 y 100, respectivamente.
- Factor de relajamiento: 0.1. Este parámetro amortigua las variaciones del factor de inducción axial para evitar que la simulación BEM se detenga por exceder el número máximo de iteraciones, lo cual afectaría en el rendimiento del código (Marten & Wendler, 2013).

Además, se activan las opciones de:

- *New Tip Loss y New Root Loss*: son nuevos modelos que integran soluciones a las inconsistencias del modelo anterior. Las pérdidas en la punta tienden a cero conforme el factor de inducción axial tiende a uno. Este nuevo modelo introduce un nuevo término de corrección que supera los inconvenientes mencionados anteriormente (Marten & Wendler, 2013).
- *3D Correction*.
- *Reynolds number drag correction.*
- *Foil Interpolation.*

Estos parámetros serán utilizados para las simulaciones de multiparámetro BEM y BEM de turbina.

El resultado de esta simulación se presenta en la [Figura 22,](#page-37-0) la cual muestra las curvas  $C_P$  obtenidas para el aerogenerador con *stall* y *pitch*. En esta figura se puede observar una pendiente mayor en la curva del aerogenerador con *stall* en comparación con el aerogenerador con *pitch*.

Los parámetros generales del aerogenerador a simular se muestran en la [Tabla 7.](#page-37-1) Estos parámetros serán de utilidad para las simulaciones de BEM multiparámetro y BEM de turbina.

<span id="page-37-1"></span>

|                                        | Stall                     | Pitch                     |
|----------------------------------------|---------------------------|---------------------------|
| Potencia nominal                       | 10 kW                     | 10 kW                     |
| $V_{cut-in}$ , $V_{d}$ , $V_{cut-off}$ | $3 m/s - 10 m/s - 20 m/s$ | $3 m/s - 10 m/s - 20 m/s$ |
| Velocidad rotacional                   | Variable                  | Nominal: 120 rpm          |
| Ángulo $\beta$                         |                           | Variable                  |
| Pérdidas variables                     | 13%                       | 13%                       |
| $\Lambda_{opt}$                        | 6.1                       | 6.21                      |

*Tabla 7. Datos generales de aerogeneradores (Fuente: elaboración propia)*

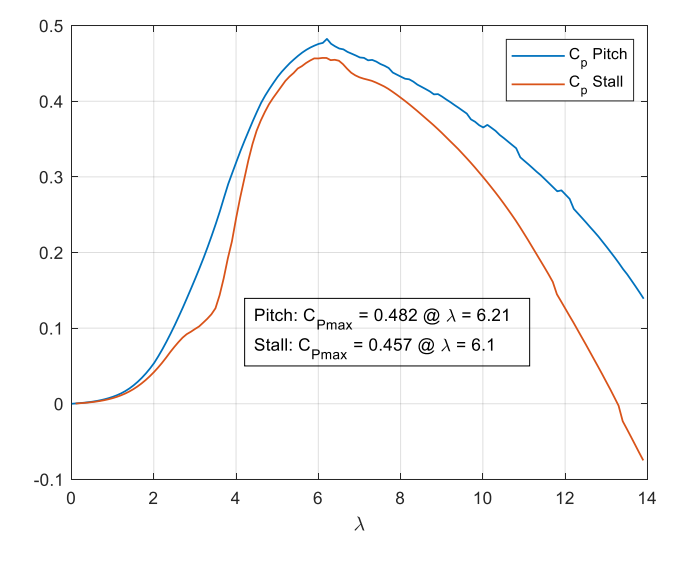

*Figura 22. Curvas para aerogenerador con stall y pitch (Fuente: elaboración propia)*

<span id="page-37-0"></span>La [Figura 23](#page-38-0) muestra los parámetros de la simulación BEM multiparámetro, los cuales son usados en la simulación BEM de turbina con la cual se obtiene la curva de potencia de cada aerogenerador, con sus respectivas curvas objetivos, que para el caso del aerogenerador con *stall* se presenta la curva  $n_s[rpm] - V[m/s]$ . En el otro caso, para el aerogenerador con *pitch*, se presentan las curvas de  $\beta[^{\circ}] - V[m/s]$  y la curva  $n_s[rpm] - V[m/s]$ .

De acuerdo con los datos de la [Tabla 7,](#page-37-1) la velocidad rotacional del aerogenerador con *stall* es variable y su ángulo  $\beta$  es cero. De esta manera, se obtiene una potencia de salida nominal constante de 10 kW, ver [Figura 24.](#page-38-1) Ahora, para el caso del aerogenerador con *pitch*, la velocidad rotacional varía linealmente para velocidades de viento menores a 7 m/s. Para velocidades de viento mayores de 8 m/s, la velocidad rotacional se mantiene constante en 120 rpm. El ángulo *pitch* se mantiene en cero para maximizar la potencia extraída del viento e incrementa su valor para velocidades de viento mayores a 12 m/s, ve[r Figura 25.](#page-38-2)

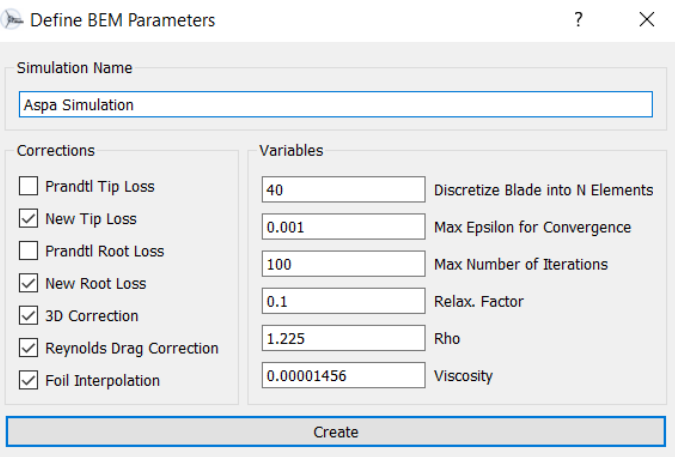

*Figura 23. Parámetros de simulación BEM (Fuente: elaboración propia)*

<span id="page-38-0"></span>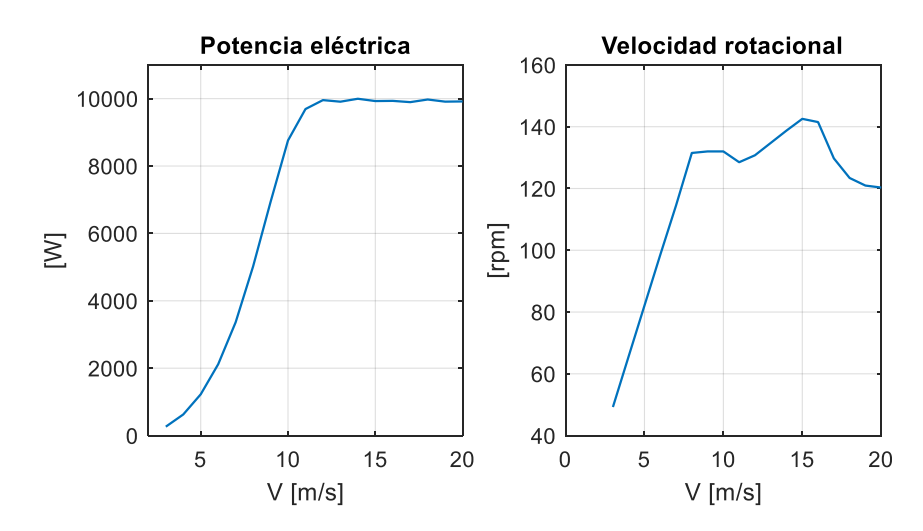

<span id="page-38-1"></span>*Figura 24. Curva de potencia y velocidad rotacional para aerogenerador con stall (Fuente: elaboración propia)*

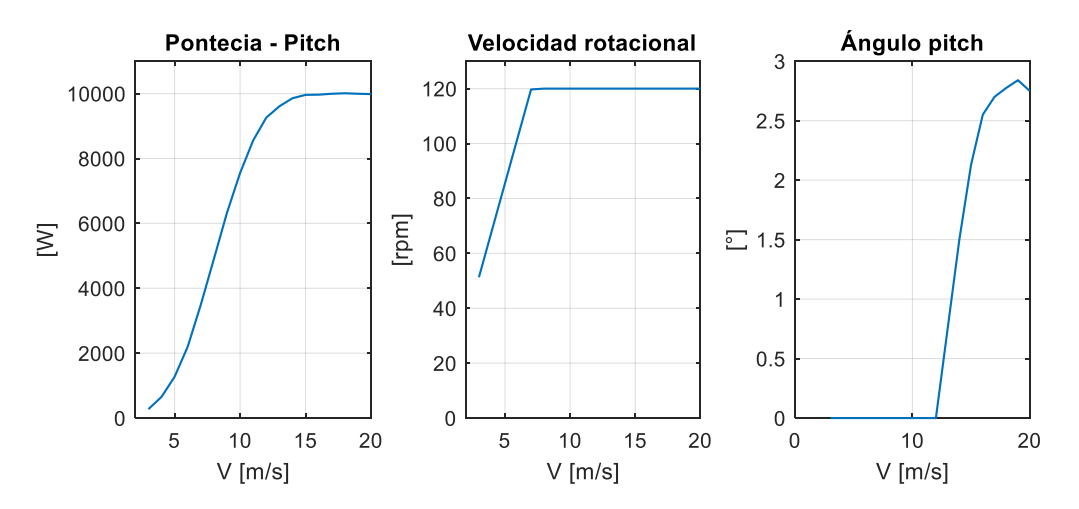

<span id="page-38-2"></span>*Figura 25. Curva de potencia, velocidad rotacional y ángulo pitch para aerogenerador con pitch (Fuente: elaboración propia)*

#### <span id="page-39-0"></span>4.4. Simulación de campo de viento

QBlade dispone de una herramienta computacional para la creación de campos de viento en función de los siguientes parámetros de simulación:

Tiempo de simulación [s]: se realiza simulaciones de 600 s. Radio del rotor [m]: este parámetro debe ser ligeramente mayor al radio del rotor, para evitar problemas de convergencia en la simulación de FAST. Para este caso es de 4 m. Altura del *hub [m]*: la altura para ambos casos de simulación es de 15 m. Velocidad media [m/s]: este parámetro varía de 3 m/s hasta 20 m/s. Altura de medición [m]: para ambos casos de simulación es de 10 m. Intensidad de turbulencia [%]: dependerá de la velocidad media y si es una IT baja o alta.

Para el cálculo de la intensidad de turbulencia, se usan [\(](#page-25-2)*5*) [y \(](#page-27-0)*6*). La [Figura 26](#page-40-0) muestra la simulación de 600 segundos correspondiente a un campo de viento de velocidad media de 10 m/s con una intensidad de turbulencia alta de 21%.

Antes de realizar la última etapa de cálculo en QBlade que es el uso del algoritmo FAST, se debe especificar los espesores del aspa al igual que las características del material usado. Esto se realiza mediante el submódulo de QFEM de QBlade. Este submódulo permite ingresar las características estructurales del aspa, como: espesor del material y del larguero para cada una de las secciones. Además, permite realizar un análisis modal y calcular las cargas estáticas y de deflexión del aspa según un modelo de turbina y velocidad de viento simulados previamente (Marten & Wendler, 2013). La [Figura 27](#page-40-1) muestra el diseño estructural del aspa. Además, en la misma figura se muestra la carga y deflexión estática del aspa para una determinada velocidad de viento y un modelo de simulación de turbina. Se observa un rango de esfuerzo que va desde los 9.77 MPa hasta los -1.6 MPa. Los mayores esfuerzos identificado están en la raíz del aspa y en el borde derecho inferior del aspa. Los valores negativos de esfuerzo corresponden a las secciones del aspa cuando están en compresión.

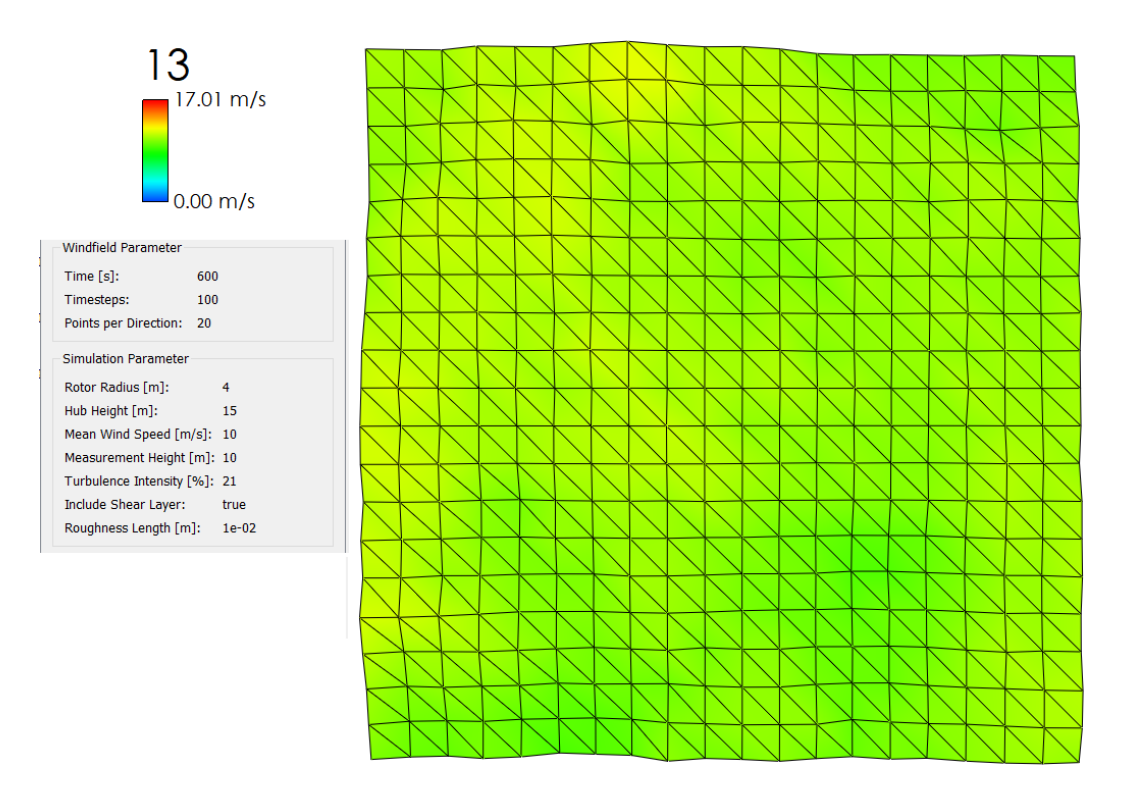

*Figura 26. Simulación de campo de viento de 10 m/s con IT alta (Fuente: elaboración propia)*

<span id="page-40-0"></span>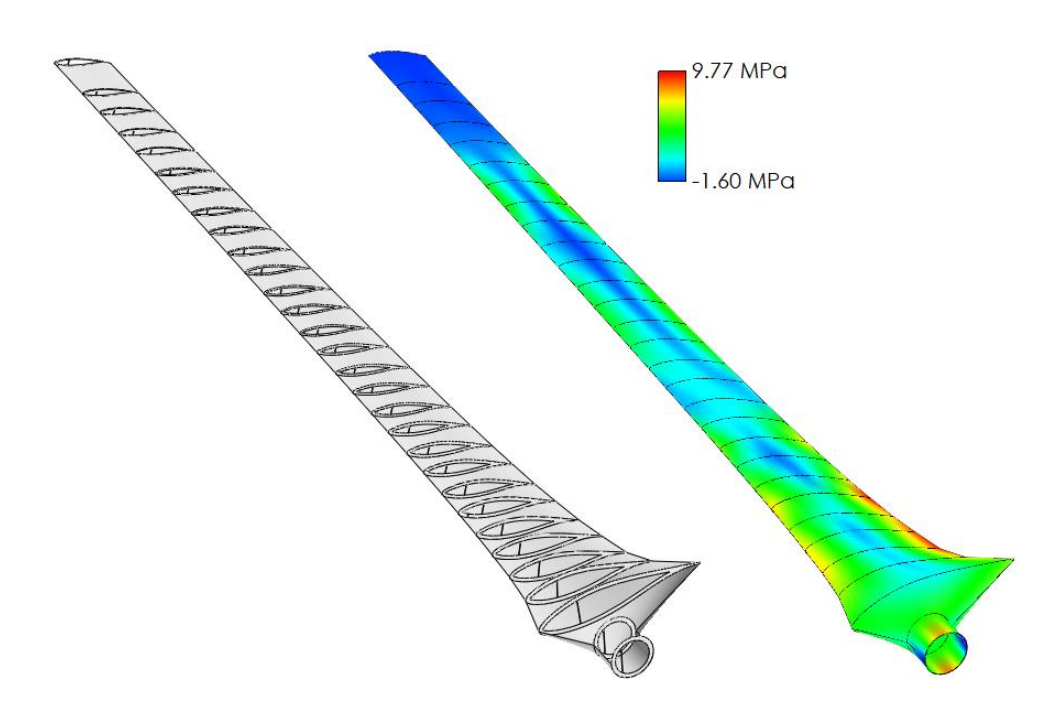

<span id="page-40-1"></span>*Figura 27. Carga y deflexión estática de aspa (Fuente: elaboración propia)*

#### <span id="page-41-0"></span>4.5. Momentos de flexión y fuerza axial

La última etapa simulada en QBlade es el cálculo de las series de tiempo de la fuerza axial y los momentos de flexión (*flapwise (y)* y *edgewise (x)*). Por medio del submódulo de FAST incorporado en QBlade, se obtienen las series de tiempo de la fuerza axial y los momentos de flexión. Los parámetros que QBlade permite modificar para la ejecución del algoritmo de FAST son:

- StallMod [STEADY/BEDDOES]: este parámetro ajusta la simulación para considerar la dinámica de *stall* (*BEDDOES*) o no (*STEADY*) (Jonkman & Jonkman, 2016). Para el aerogenerador con *stall* se debe seleccionar "*BEDDOES*" y para el aerogenerador con *pitch* "*STEADY*". Este es el único parámetro de la simulación de FAST que se debe considerar para las simulaciones a realizarse.
- UseCm [NO\_CM].
- InfModel: [EQUIL/DYNIN]: selecciona entre el modelo de vigilia dinámica generalizada (DYNIN) o el modelo de flujo de entrada equilibrada (EQUIL) (Jonkman & Jonkman, 2016). Para este caso se ha seleccionado el modelo de flujo de entrada equilibrada.
- IndModel [SWIRL/WAKE/NONE]: si la simulación tiene un modelo de flujo de entrada equilibrada, en este parámetro se debe seleccionar la opción "SWIRL" (Jonkman & Jonkman, 2016).
- TLModel [PRANDTL/GTECH/NONE]: este parámetro habilita el modelo de pérdidas de punta (Jonkman & Jonkman, 2016).
- HLModel [PRANDTL/NONE]: habilita el modelo de pérdida debido al *hub* (Jonkman & Jonkman, 2016)*.*

El tiempo de simulación seleccionado para el algoritmo FAST es de 600 segundos. Para obtener las series de tiempo se necesita de las simulaciones de las etapas anteriores. Las entradas necesarias para el algoritmo FAST son: simulación del rotor diseñado, altura del *hub* (15 m), tiempo de simulación, velocidad rotacional del rotor que corresponde a la velocidad media de viento que se esté simulando, simulación de capa de viento y la estructura del aspa. Se realizan mediciones de las primeras 5 secciones del aspa, de las cuales, la raíz es la sección de mayor interés. Los parámetros de salida seleccionados son: velocidad del viento a la altura del *hub*, potencia y torque de salida, fuerza axial y los momentos de flexión. La [Figura 28](#page-42-0) muestra la interfaz gráfica del FAST en QBlade, donde se marca el parámetro de mayor importancia para la simulación del aerogenerador con *stall* y *pitch*. Los parámetros de la simulación de FAST que solo se ha mencionado su significado no se han modificado y se procede a realizar la simulación con los valores predeterminados. Las series de tiempo de los momentos de flexión, fuerza axial y velocidad de viento a la altura del *hub* obtenidas por el FAST se muestran en l[a Figura 29.](#page-42-1)

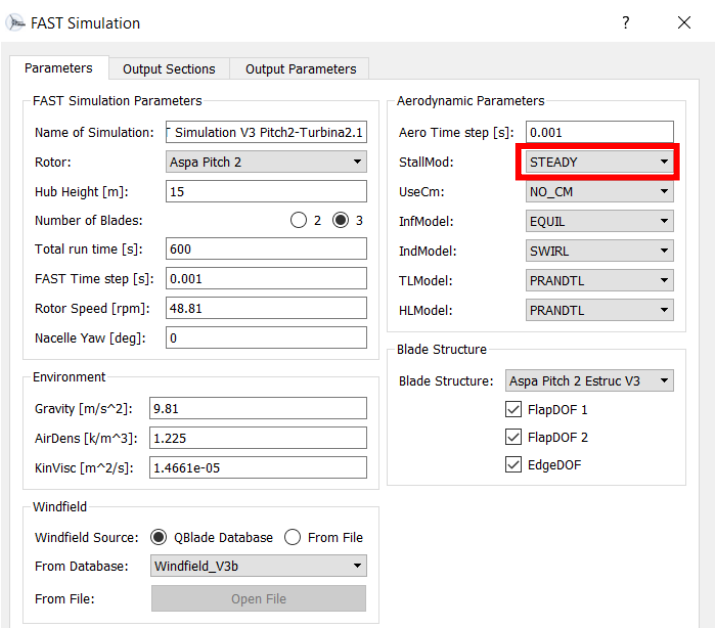

*Figura 28. Parámetros de simulación FAST en QBlade (Fuente: elaboración propia)*

<span id="page-42-0"></span>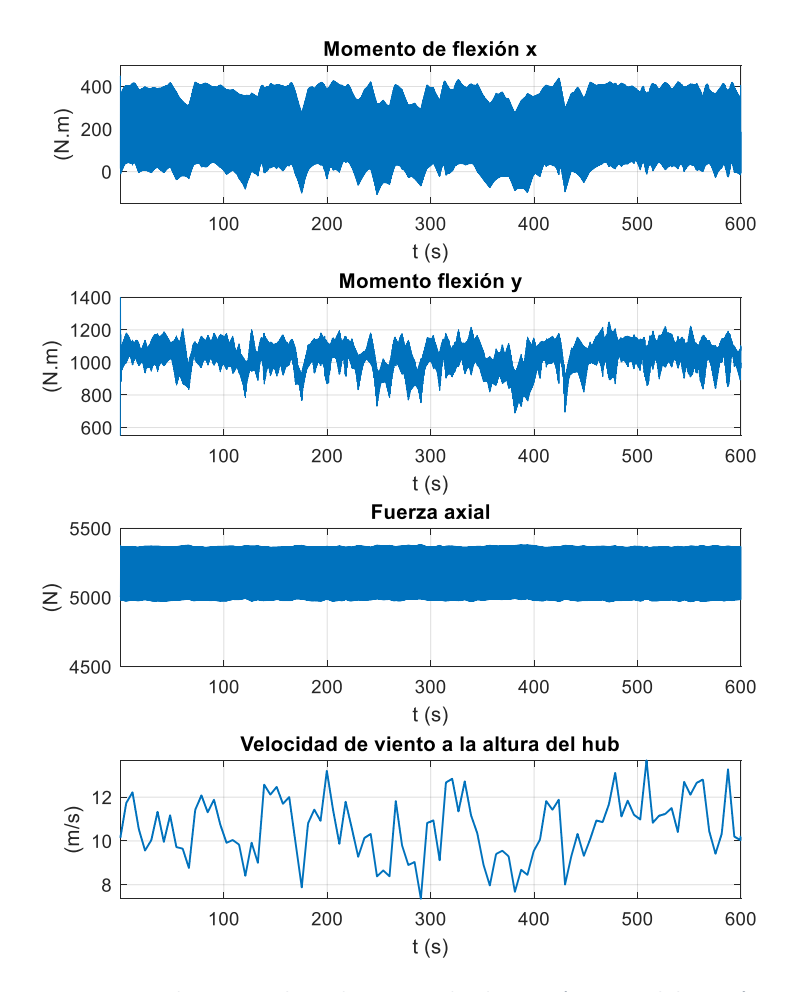

<span id="page-42-1"></span>*Figura 29. Series de tiempo obtenidas por medio de FAST (Fuente: elaboración propia)*

Utilizando los datos de las series de tiempo de la [Figura 29](#page-42-1) y aplicando la ecuación (*[10](#page-30-1)*), se obtiene el esfuerzo equivalente en la raíz del aspa. La [Figura 30](#page-43-0) presenta la serie de tiempo del esfuerzo equivalente.

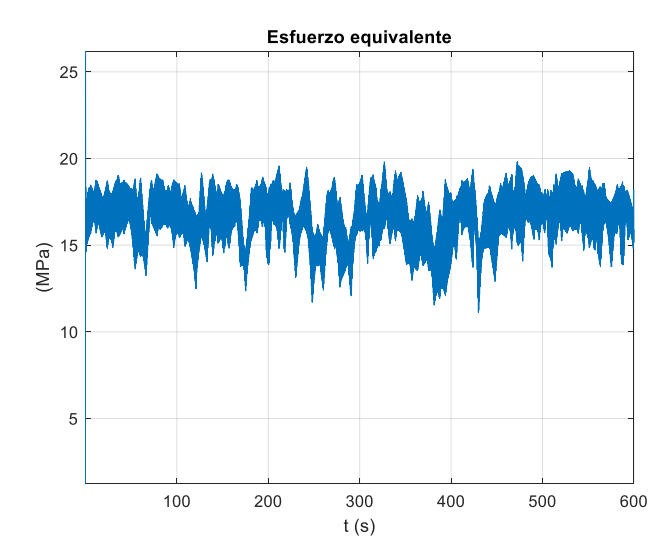

*Figura 30. Esfuerzo equivalente en la raíz del aspa (Fuente: elaboración propia)*

#### <span id="page-43-2"></span><span id="page-43-0"></span>4.6. Conteo de ciclos, cálculo de daño acumulado y estimación de vida de aspas

Las tres últimas etapas de la metodología son implementadas por medio de un script desarrollado en Matlab cuyo dato de entrada es la serie de tiempo del esfuerzo equivalente. El primer cálculo por realizar es el conteo de ciclos. Se usa el método de *Rainflow*, cuya salida es una matriz que contiene los números de ciclos para una media y amplitud de esfuerzo determinada. El resultado del método de *Rainflow* se muestra en l[a Figura 31.](#page-43-1)

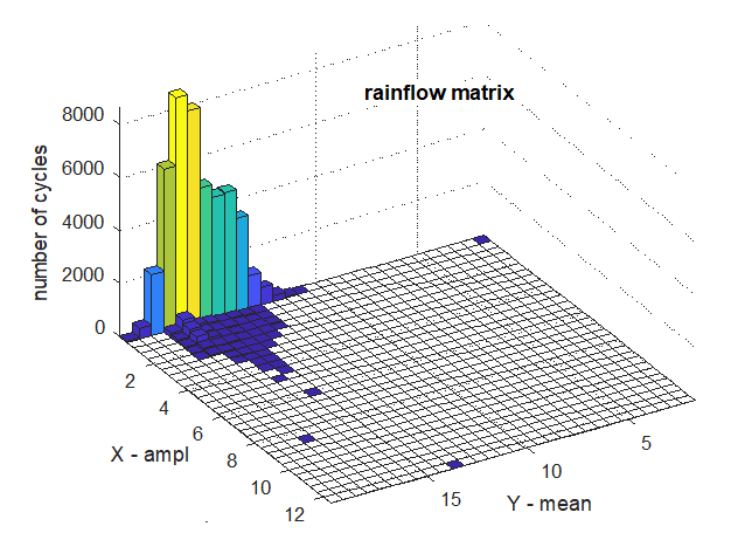

<span id="page-43-1"></span>*Figura 31. Resultado de método de conteo Rainflow (Fuente: elaboración propia)*

Posteriormente, por medio del método del Goodman se calcula el número de ciclos permitidos con (*8*[\).](#page-29-3) Los valores de la máxima resistencia a la tensión y compresión son los correspondientes de la [Tabla 5](#page-34-0) para la sección de la raíz. Según (*Guideline for the Certification of Wind Turbines*, 2010) el parámetro m corresponde al de un material de resina epoxi de la [Tabla 2,](#page-29-0) por lo tanto,  $m = 10$ .

<span id="page-44-0"></span>Para el cálculo de los factores de seguridad se toma en cuenta los valores de l[a Tabla 3](#page-30-0) y el proceso de manufactura del aspa. De este modo, y considerando  $\gamma_{M0} = 1.35$ . L[a Tabla 8](#page-44-0) muestra el cálculo de los factores de seguridad.

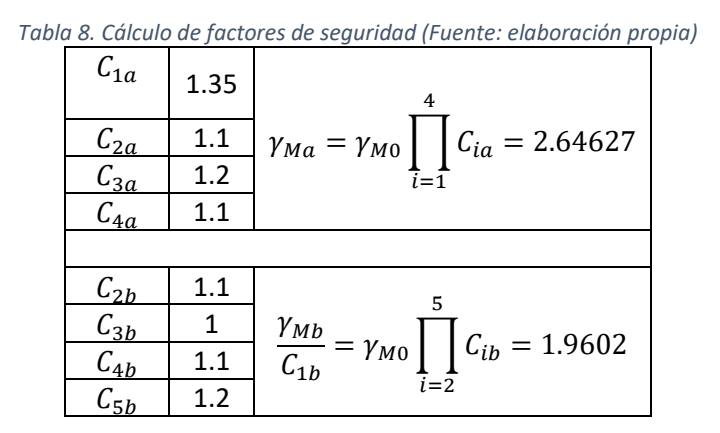

Para el cálculo del daño acumulado se necesita:

- El número de ciclos dada una carga de fatiga  $(n_i)$ , obtenido por medio del método de *Rainflow*,
- $\bullet$  El número de ciclos permitidos  $(N_i)$  resultado del método de Goodman.

Con estos datos, se usa la regla de Palmgren-Miner (PM) (*[6](#page-27-0)*), para el cálculo del daño acumulado. Finalmente, la estimación de vida del aspa está dada por (12) (Hayat et al., 2015):

<span id="page-44-1"></span>
$$
Life[years] = \frac{1}{D}T \frac{1}{60 \times 24 \times 365}
$$
 (12)

Donde  $T$  es el tiempo de simulación en minutos.

## Capítulo 5

#### <span id="page-45-1"></span><span id="page-45-0"></span>5. Resultados

En este capítulo se presentan los resultados de la estimación del tiempo de vida para el aerogenerador con *stall* y *pitch*. Se realizan una comparación de los resultados de ambos aerogeneradores para determinar qué sistema tiene un tiempo de vida mayor para las aspas del rotor debido a las cargas de fatiga en modo de operación de condiciones normales.

#### <span id="page-45-2"></span>5.1. Estimación de tiempo de vida para una velocidad de viento de 10 m/s con IT baja

Con las series de tiempo de la fuerza axial y los momentos de flexión para un campo de viento con velocidad promedio de 10 m/s se calcula el tiempo de vida para el aerogenerador con *stall* y *pitch*. Las series de tiempo del aerogenerador con *stall* (gráficas a la izquierda) y *pitch* (gráficas a la derecha) se muestran en la [Figura 32.](#page-46-0) Los resultados de estas figuras no muestran resultados que se puedan aprecias a simple vista, por lo cual, se procede a obtener el espectro de cada serie de tiempo, que se muestran en l[a Figura 33.](#page-46-1)

En la [Figura 33](#page-46-1) se observan picos debido al muestreo rotacional. La capa de viento incidente es cortada por el giro de las aspas del rotor, que giran a una determinada velocidad rotacional dependiendo de la velocidad de viento (determinada por las curvas prescritas) (Stokes, 2006). Así, el primer armónico para cada sistema corresponde a una frecuencia de:

$$
f_{1er\_arm\'onicoSTALL} = \frac{n_s}{60} = \frac{132}{60} = 2.2 Hz
$$

$$
f_{1er\_arm\'onicoPITCH} = \frac{n_s}{60} = \frac{120}{60} = 2 Hz
$$

Para cada sistema de regulación de potencia se tiene una frecuencia del primer armónico diferente, debido a que ambos sistemas tienen una velocidad rotacional distinta para una velocidad de viento de 10 m/s. Por lo tanto, los siguientes armónicos corresponden a los múltiplos de la primera frecuencia del primer armónico (Stokes, 2006). Estas frecuencias son marcadas en la [Figura 34.](#page-47-0)

Para entender mejor los resultados de las series de tiempo, se realiza un acercamiento para observar con mayor detalle el comportamiento de cada una de las series de tiempo y el resultado se presenta en la [Figura 35.](#page-47-1)

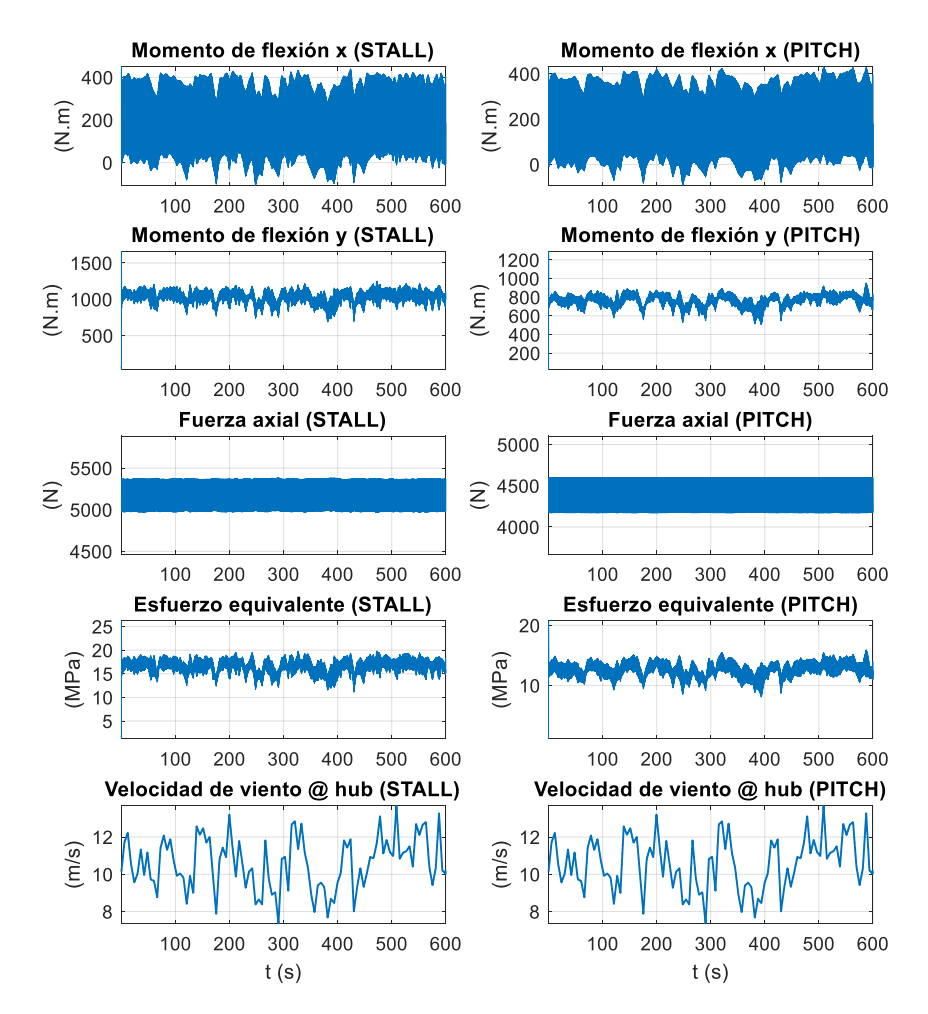

<span id="page-46-0"></span>*Figura 32. Series de tiempo de aerogenerador con stall y pitch @ velocidad promedio de viento 10 m/s (Fuente: elaboración propia)*

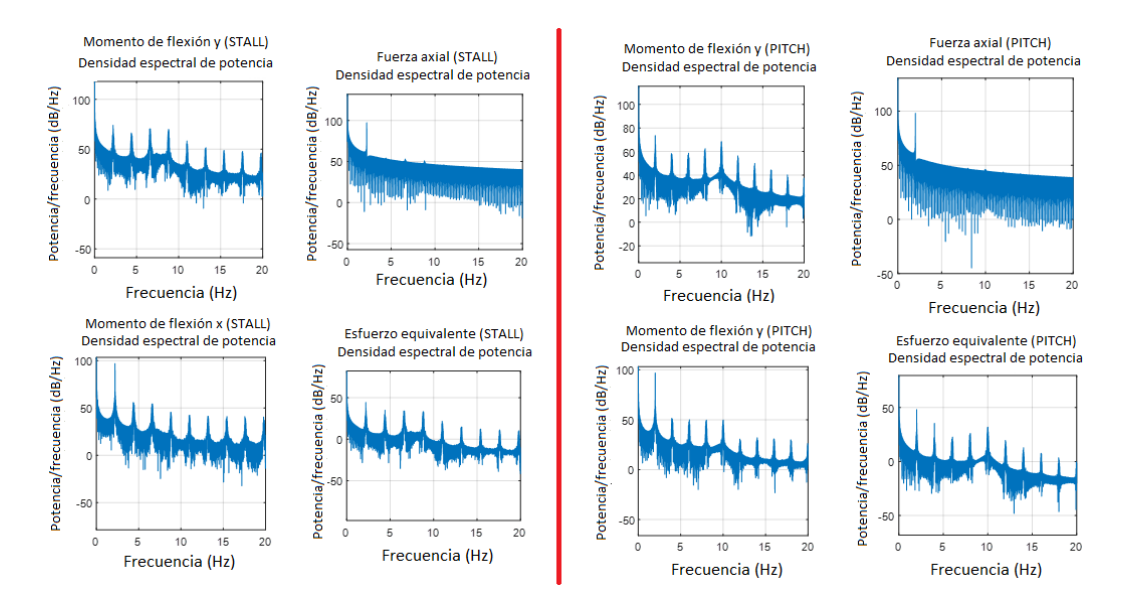

<span id="page-46-1"></span>*Figura 33. Espectros de series de tiempo (Fuente: elaboración propia)*

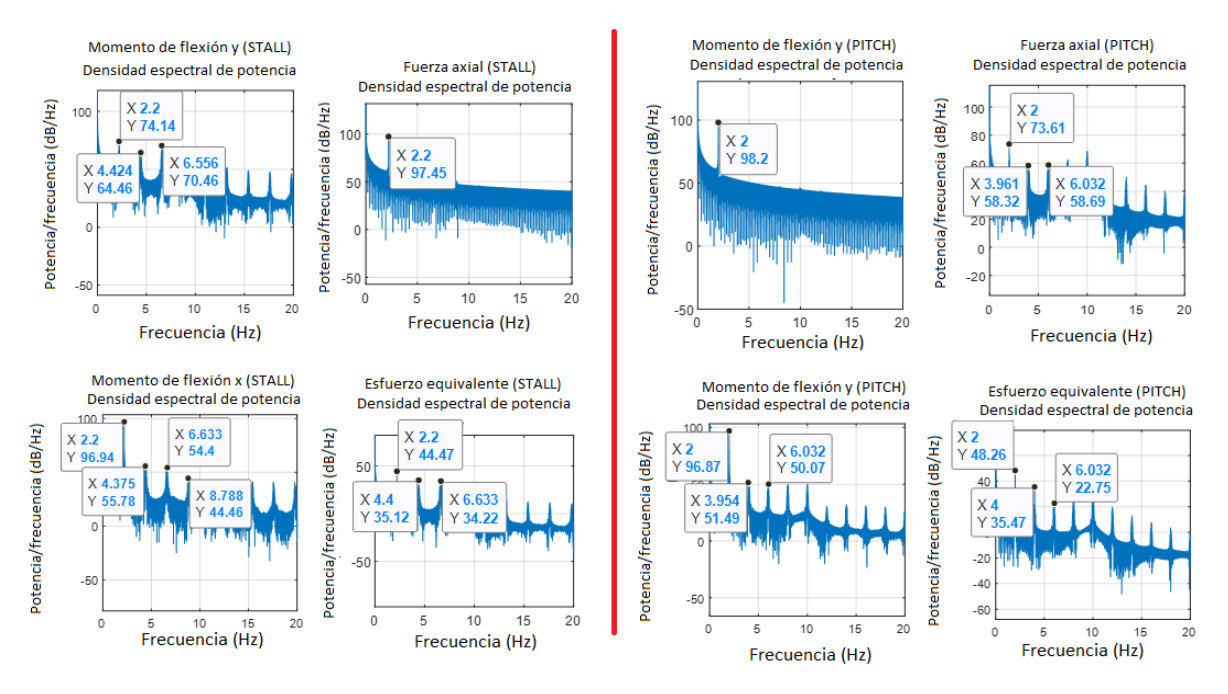

*Figura 34. Armónicos de espectro de frecuencia de series de tiempo (Fuente: elaboración propia)*

<span id="page-47-0"></span>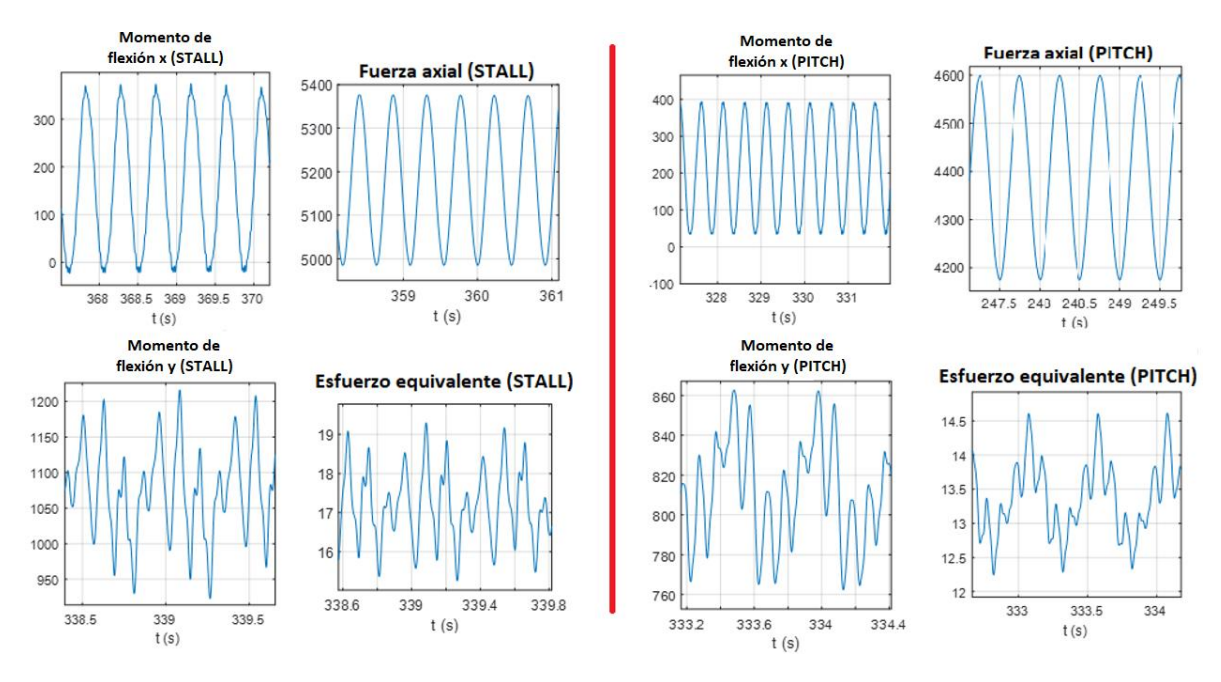

<span id="page-47-1"></span>*Figura 35. Zoom a series de tiempo de aerogenerador con stall y pitch @ velocidad promedio de viento 10 m/s (Fuente: elaboración propia)*

Espectros como los que se muestra en la [Figura 33](#page-46-1) [y Figura 34,](#page-47-0) se observan en (Stokes, 2006), donde el corte con el viento y la sombra de la torre contribuyen a los picos existentes en los espectros. La [Figura 36](#page-48-0) toma un ejemplo de Wind Energy Handbook.

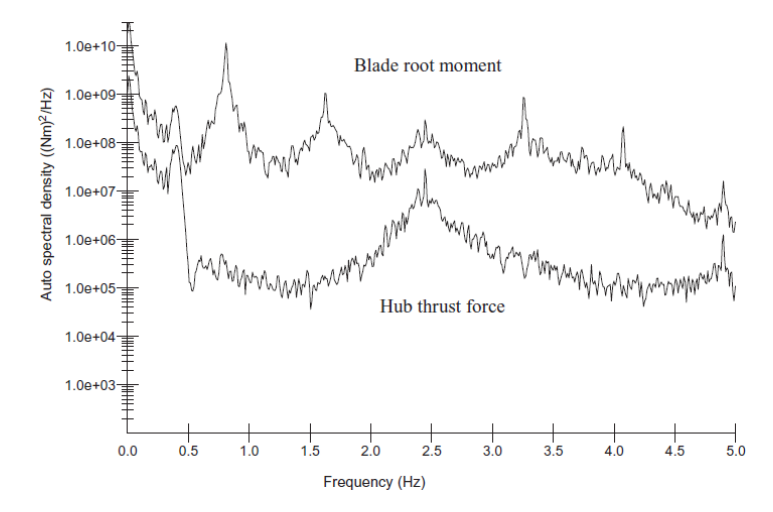

*Figura 36. Espectro de momento de flexión en raíz de aspa y en fuerza de empuje en hub (Stokes, 2006)*

<span id="page-48-0"></span>La [Figura 37](#page-48-1) muestra los resultados del método de *Rainflow* para los dos casos de aerogenerador simulado. El número de ciclos del aerogenerador con *stall*, es aproximadamente 4 veces mayor que en el aerogenerador con *pitch*. Para tener una mejor compresión sobre el comportamiento del número de ciclos de carga, se consideran los resultados para una amplitud muy cercana a cero, que son los números de ciclos mayores, y se procede a realizar una comparación cualitativa entre los dos sistemas de limitación de potencia. La [Figura 38](#page-49-0) muestra los números de ciclos para una amplitud muy cercana a cero del sistema con *stall* (izquierda) y el sistema con *pitch* (cengtro). Se realiza una resta elemento a elemento de estas gráficas (derecha) para observar que los números de ciclos del *stall* son mayores casi en todo el dominio del valor medio de la gráfica (eje x), con excepción en una media de 12 MPa, donde el sistema con *pitch* es ligeramente mayor que el sistema con *stall*.

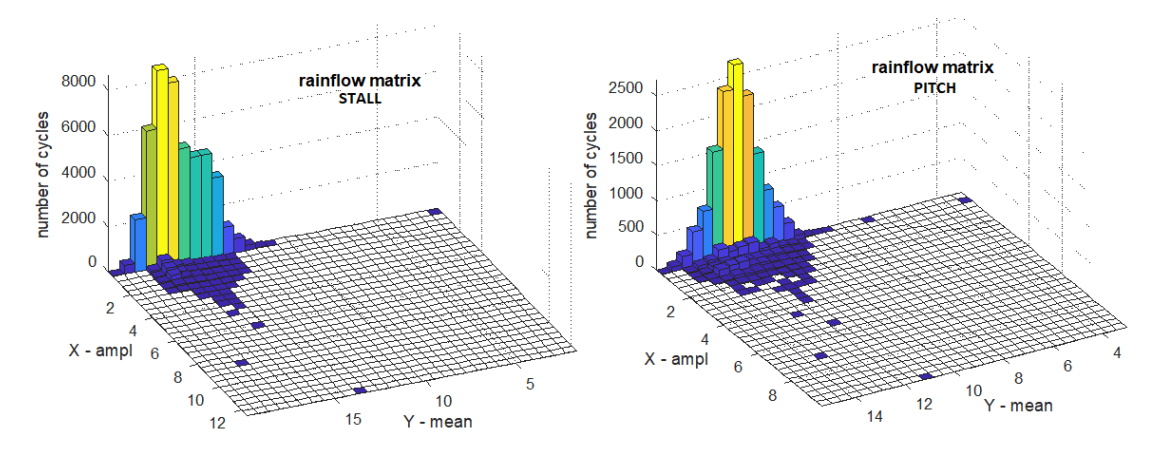

<span id="page-48-1"></span>*Figura 37. Número de ciclos (Rainflow) aerogenerador con stall y pitch (Fuente: elaboración propia)*

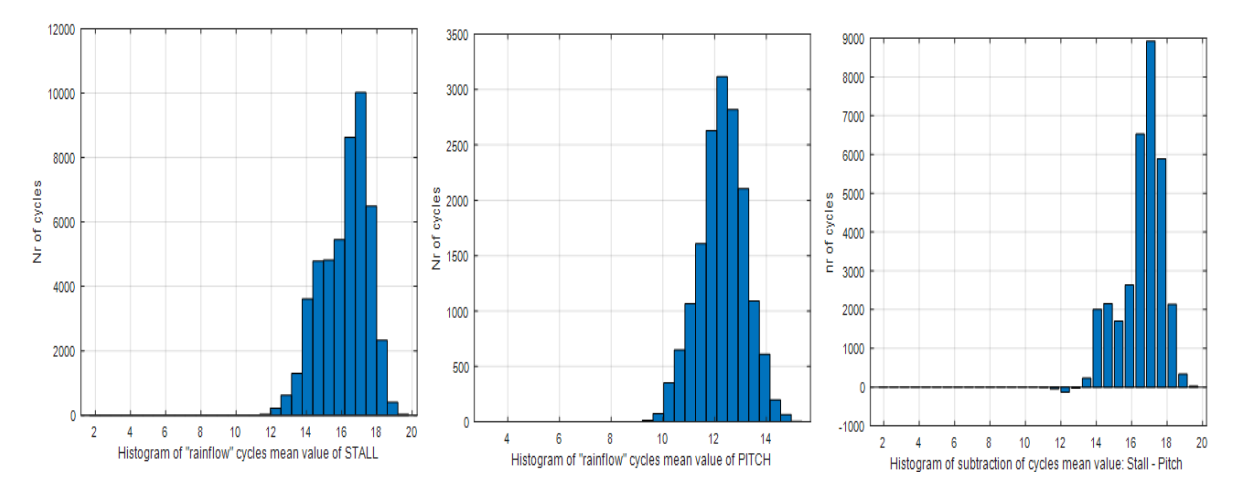

<span id="page-49-0"></span>*Figura 38. Comparación cualitativa de números de ciclos de carga con amplitud cercana a cero de stall y pitch (Fuente: elaboración propia)*

Ahora, si analizamos el resto de la matriz de *Rainflow*, eliminando los números de ciclos para una amplitud cercana a cero. Para medias de esfuerzo cercanas a 20 MPa, el sistema con *stall* presenta números de ciclos de carga mayores que el sistema con *pitch*. Caso contrario sucede, para medias de esfuerzo poco menores a los 20 MPa, donde el sistema con *pitch* tiene números de ciclos de carga mayores. Este resultado se muestra en la [Figura 39.](#page-49-1)

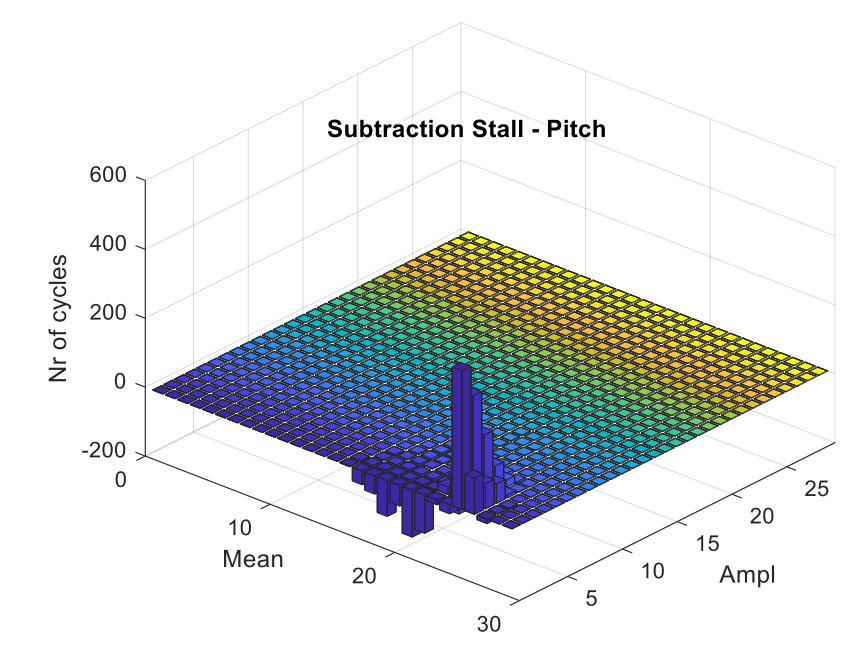

<span id="page-49-1"></span>*Figura 39. Análisis de matriz de Rainflow sin considerar números de ciclos de carga con amplitud cercana a cero (Fuente: elaboración propia)*

Uno de los resultados esperados de las series de viento es que la fuerza axial del aerogenerador con *pitch* debe ser menor al aerogenerador con *stall* ya que el ángulo  $\beta$  se modifica de acuerdo la velocidad del viento incrementa, esto implica que, al haber una menor superficie en contacto con el viento incidente, la fuerza centrífuga y axial se reducen. Esto afecta directamente en el valor medio del esfuerzo equivalente entre un sistema de limitación de potencia y otro. El sistema *stall* tiene un mayor esfuerzo equivalente en comparación al sistema *pitch*; por lo cual, la estimación de vida del aspa de *pitch* es mejor en comparación con el *stall*. Este resultado se presenta en l[a Tabla](#page-50-1)  [9.](#page-50-1)

<span id="page-50-1"></span>*Tabla 9. Estimación de vida de aspa @ velocidad promedio de viento 10 m/s (Fuente: elaboración propia)* Tiempo de vida de aspa @ Velocidad promedio 10 m/s, IT baja Aerogenerador con *stall* | 33.91 años Aerogenerador con *pitch* | 223.56 años

#### <span id="page-50-2"></span>5.2. Estimación de tiempo de vida para una velocidad de viento de 13 m/s con IT alta

Ahora se realiza la estimación de vida del aspa para una velocidad promedio de viento de 13 m/s con una IT alta. Las series de tiempo para los aerogeneradores simulados se muestran en la [Figura](#page-50-0)  [40](#page-50-0) y el resultado para cada caso se presentan en la [Tabla 10.](#page-51-0) Al igual que en el anterior caso, se observa que la fuerza axial en el aerogenerador con *pitch* es menor que el aerogenerador con *stall*.

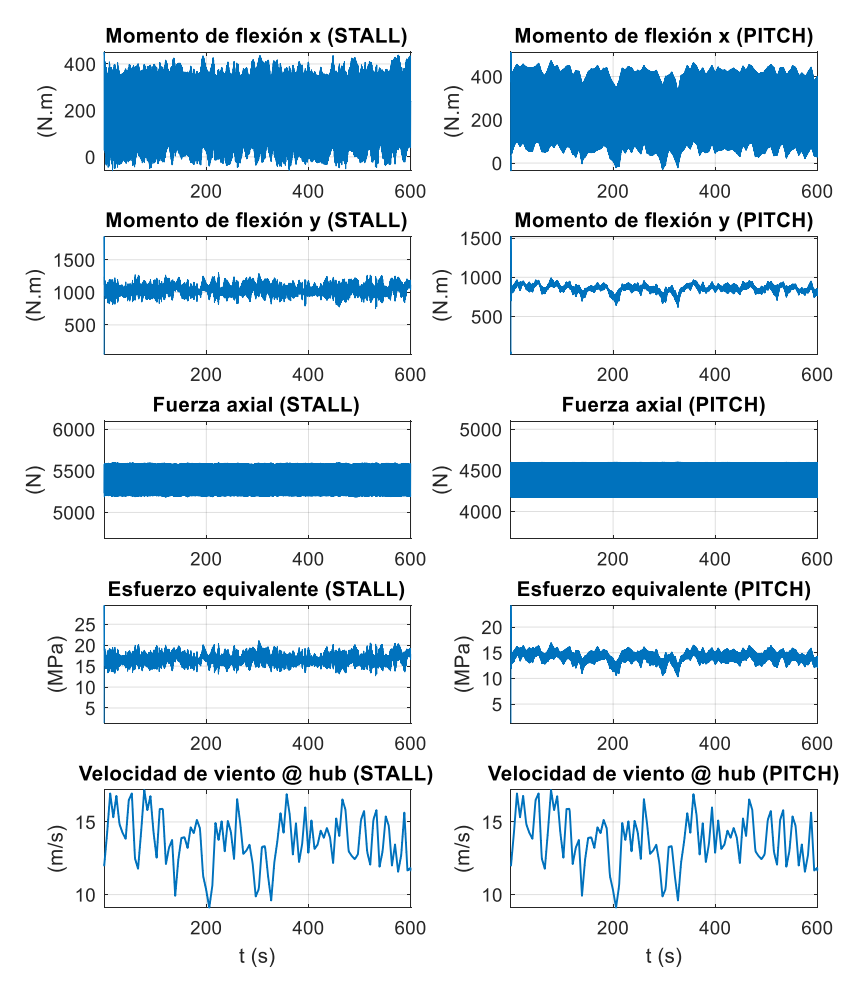

<span id="page-50-0"></span>*Figura 40. Series de tiempo de aerogenerador con stall y pitch @ velocidad promedio de viento 13 m/s (Fuente: elaboración propia)*

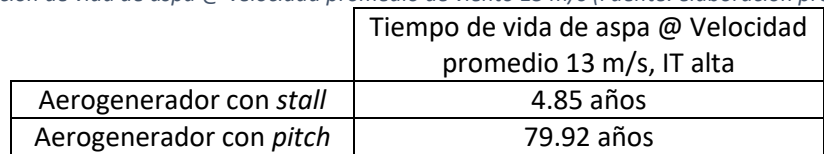

<span id="page-51-0"></span>*Tabla 10. Estimación de vida de aspa @ velocidad promedio de viento 13 m/s (Fuente: elaboración propia)*

#### <span id="page-51-1"></span>5.3. Estimación de tiempo de vida para un rango de velocidad de 3 m/s a 20 m/s

En esta sección se realiza la estimación de la vida del aspa para diferentes series de tiempo de 600 segundos de simulación. Los resultados de cada estimación de vida del aspa son graficados con respecto a la velocidad del viento, [Figura 41,](#page-52-0) en la cual podemos ver que en general, el sistema *pitch* presenta una esperanza de vida mayor que el sistema *stall* tanto para una intensidad de turbulencia baja y alta. El comportamiento de la vida del aspa tiene cambios bruscos de una velocidad de viento a otra e incluso, para el caso de una intensidad de turbulencia baja, a velocidades de vientos de 19 m/s y 20 m/s, se observa que el sistema *stall* presenta un mejor resultado que el sistema *pitch*. Esto es debido a la componente estocástica de las series de viento simuladas y al relativo tiempo de simulación corto. Para obtener resultados con un comportamiento más continuo se puede realizar simulaciones de mayor tiempo, por ejemplo: 1 hora, con el fin de reducir el impacto del componente estocástico en las series de viento. Además, para velocidades de viento menores a 7 m/s, el resultado de la metodología muestra que prácticamente el aspa no sufre daños y tiene una esperanza de vida de miles de años. También, se observa que mientras la velocidad media incrementa, la esperanza de vida del aspa decrece.

Las series de fuerza axial y de momentos de flexión serán representados por sus valores promedios y graficados para cada velocidad de viento en la [Figura 42.](#page-52-1) Como se observa en esta última figura, la fuerza axial y el momento de flexión tienden a seguir la forma de la curva objetivo de la velocidad rotacional del rotor. Esto se observa claramente cuando la velocidad del viento alcanza valores entre 18 m/s y 20 m/s; donde las velocidades rotacionales del rotor para ambos casos son muy similares (≈ 120 rpm). Solo el momento de flexión en x, tiene un comportamiento distinto a la curva objetivo de velocidad rotacional y velocidad de viento.

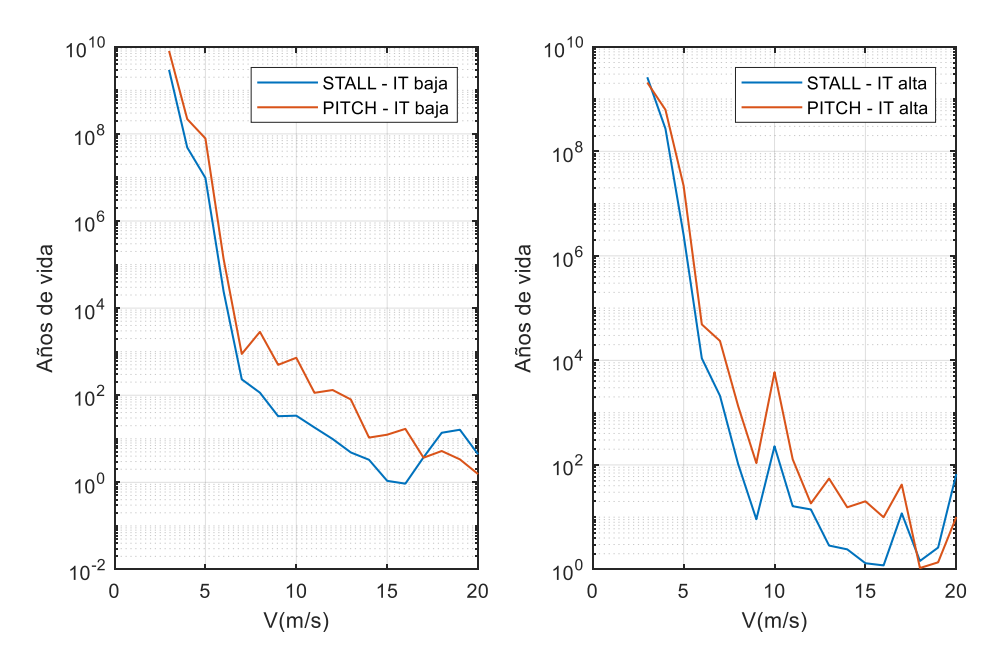

<span id="page-52-0"></span>*Figura 41. Estimación de vida de aspa para aerogenerador con stall, pitch, IT baja e IT alta (Fuente: elaboración propia)*

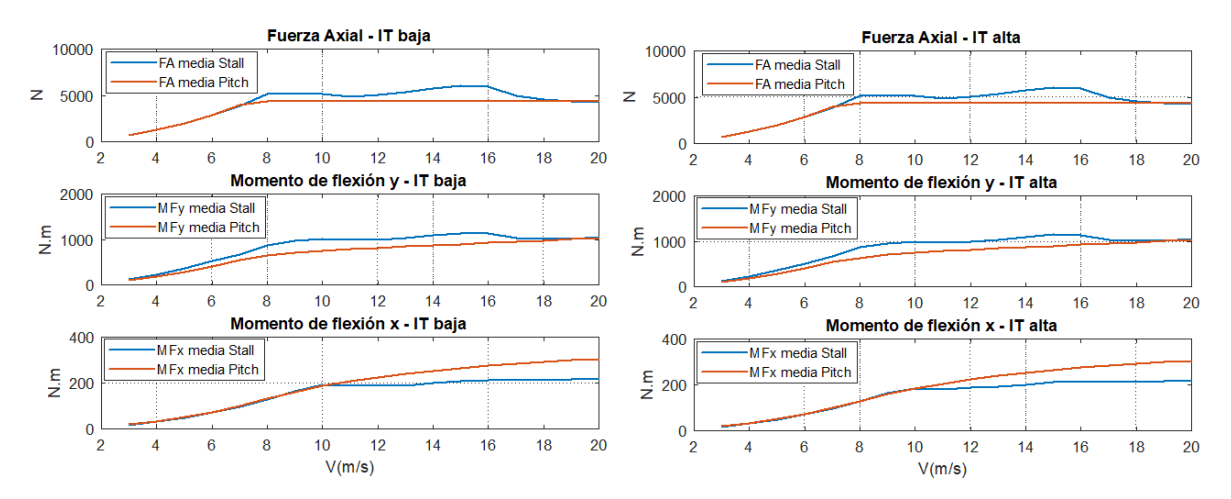

<span id="page-52-1"></span>*Figura 42. Gráficas promedio de fuerza axial y momentos de flexión para IT baja y alta (Fuente: elaboración propia)*

#### <span id="page-52-2"></span>5.4. Estimación de tiempo de vida para un régimen de velocidad de viento

En esta sección del capítulo, se plantea un régimen de viento en función de la distribución de probabilidad de Weibull. Para cada factor de escala en un rango de 3 m/s a 20 m/s, se obtiene su distribución de Weibull para relacionar las probabilidades de ocurrencia de cada clase con su respectivo daño. Para conseguir un valor promedio del daño para cada factor de escala, se realiza un promedio ponderado. Finalmente, se calcula el tiempo de vida del aspa por medio de (*[12](#page-44-1)*) para cada caso. Este procedimiento se realiza para cada sistema de regulación (*stall* y *pitch*) y para los dos niveles de intensidad de turbulencia.

Además, el parámetro de forma de la distribución de Weibull tiene tres diferentes valores: 1.5, 2 y 3. La [Figura 43](#page-53-0) presenta el PDF de Weibull para 2 factores de escala con diferentes parámetros de forma. Para cada clase de la distribución de Weibull se calcula su daño acumulado y se realiza un promedio ponderado del daño, obteniendo su valor total para un factor de escala  $V_s = 5m/s$  con  $k = 1.5$  y el daño total para un factor de escala de  $V_s = 10m/s$  con  $k = 3$ . De esta manera, se repite el procedimiento para diferentes  $V_s$  y para distintos valores de  $k$ . La ecuación ([13](#page-53-1)) plantea matemáticamente el procedimiento explicado anteriormente, donde i representa el número de clase y  $D_i$  el daño correspondiente a la clase.

<span id="page-53-1"></span>
$$
Da\|o\hspace{0.1cm}Total = \sum_{i} P(i)\hspace{0.1cm}D_i \hspace{1.5cm} (13)
$$

Se debe mencionar que, para factores de forma menores, las frecuencias de ocurrencias para bajas velocidades de son mayores en comparación con las altas velocidades de viento; las cuales casi son nulas. Esto hace que el resultado final del daño total tome más en cuenta el daño de bajas velocidades de viento y, por lo tanto, se obtienen tiempos de vida muy altos.

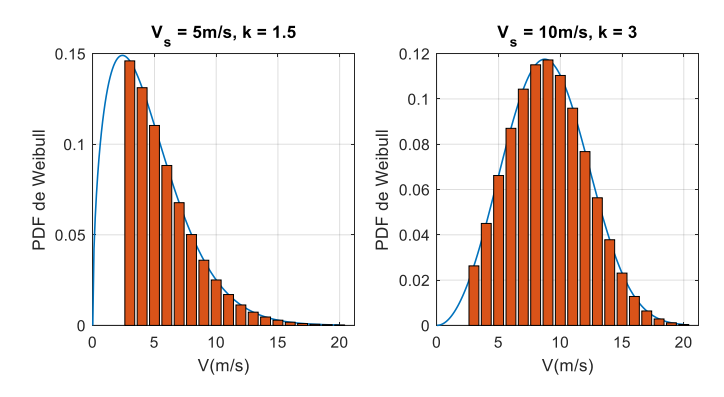

*Figura 43. Velocidades de viento promedio ajustadas a distribución de Weibull (Fuente: elaboración propia)*

<span id="page-53-0"></span>La vida del aspa para una intensidad de turbulencia baja se presenta en la [Figura 44.](#page-54-0) En esta figura se presenta los resultados para el aerogenerador con *stall* y *pitch* que presenta la misma tendencia observada en la [Figura 41](#page-52-0) pero con un comportamiento más suave, esto debido al promedio ponderado realizado. Para velocidades de viento por debajo de 10 m/s el tiempo de vida estimado es de miles de años y conforme la velocidad de viento incrementa el tiempo de vida disminuye. El sistema de limitación de potencia por *pitch* presenta un tiempo de vida mayor que el sistema por *stall*. En términos generales, ambos sistemas aseguran un tiempo de vida mayor a 10 años para velocidades de viento menores de 10 m/s.

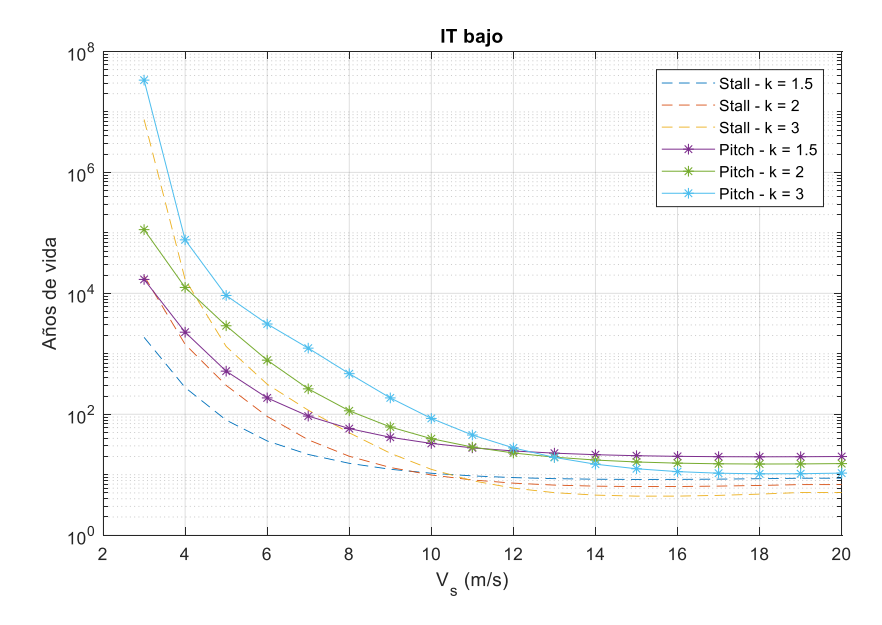

*Figura 44. Vida de aspa con régimen de velocidad de viento de IT baja (Fuente: elaboración propia)*

<span id="page-54-0"></span>Los resultados para una intensidad de turbulencia alta se muestran en la [Figura 45.](#page-55-0) Considerando un sistema de regulación de potencia para una intensidad de turbulencia dada y para factores de escala menores a 12 m/s, se observa que la curva de tiempo de vida con un factor de forma de 1.5 son mayores que el resto de los factores de forma. En cambio, para factores de escala mayores a 18 m/s, se observa que la curva de tiempo de vida con un factor de forma de 3 es mayor.

La razón de estos resultados es que, para factores de escala menores, se tiene un mayor peso o frecuencia para velocidades de viento menores que tienen tiempos de vida muy elevados. En cambio, para velocidades de viento mayores, sus frecuencias son muy cercanas a cero. Al realizar el promedio ponderado, los daños de las bajas velocidades de vientos son las que se consideran más y, por lo tanto, se obtiene un tiempo de vida del aspa muy elevado. En cambio, para un factor de escala mayor, las altas velocidades de viento tienen un mayor peso o frecuencia de ocurrencia que las bajas velocidades. Por lo tanto, al realizar el promedio ponderado, el tiempo de vida de las altas velocidades de viento predominan y el resultado global es un tiempo de vida menor. Esto se puede observar para dos casos específicos de factores de escala de 6 m/s y de 16 m/s en l[a Figura 46.](#page-55-1)

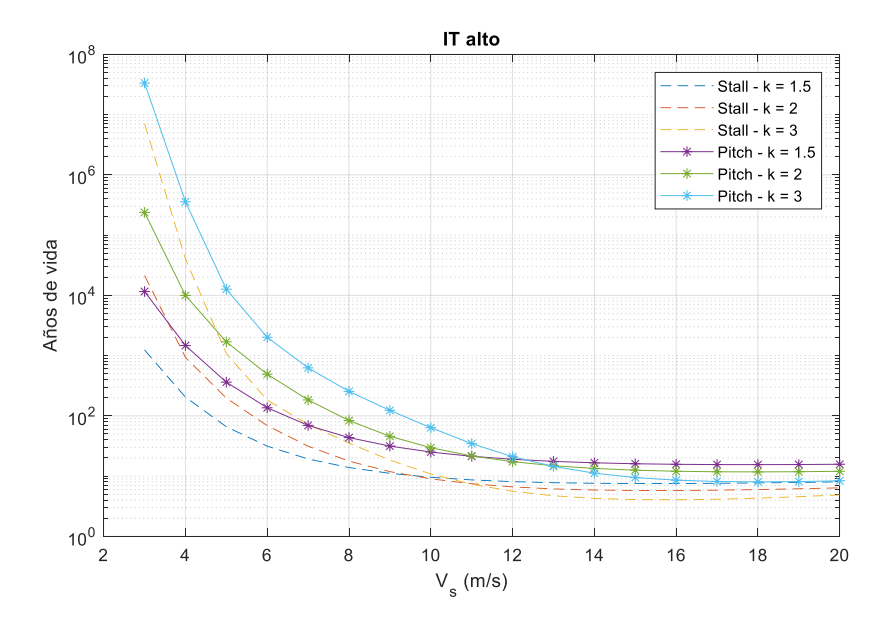

*Figura 45. Vida de aspa con régimen de velocidad de viento de IT baja (Fuente: elaboración propia)*

<span id="page-55-0"></span>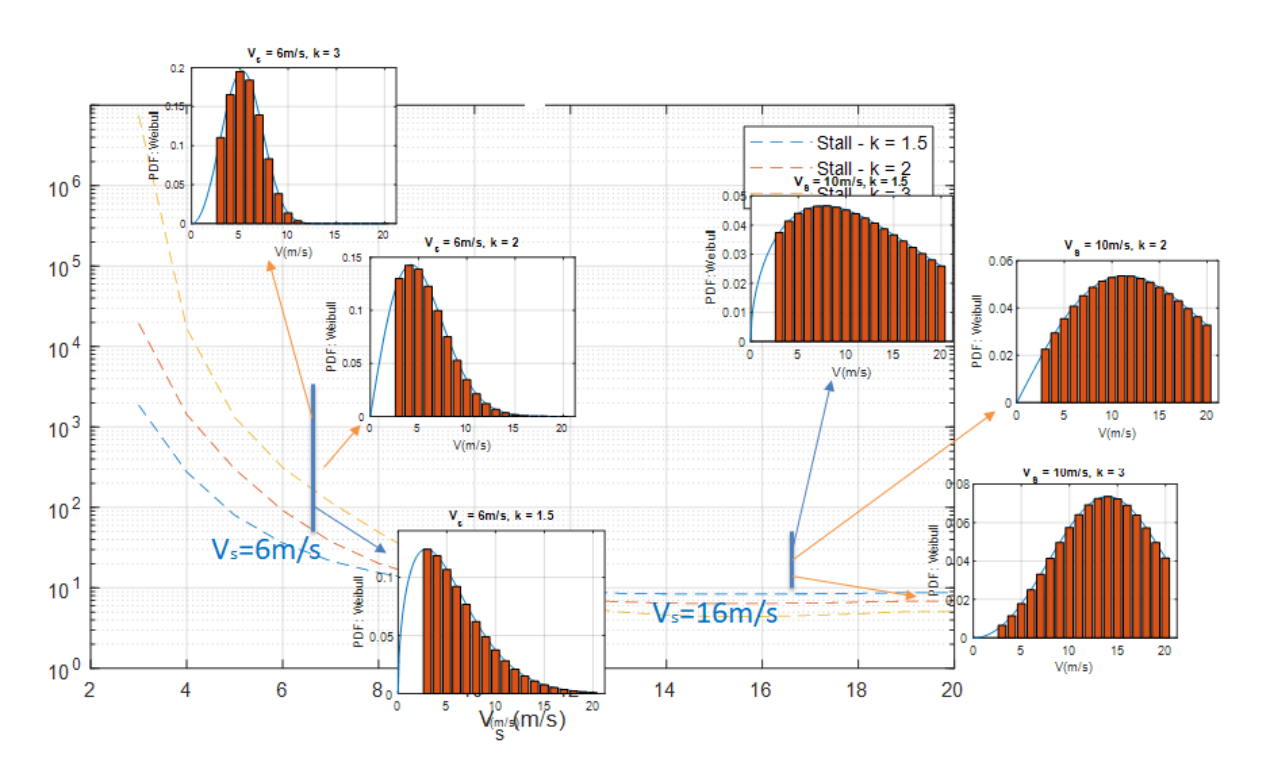

<span id="page-55-1"></span>*Figura 46. Efecto de parámetro de forma en cálculo de tiempo de vida de aspa (Fuente: elaboración propia)*

#### <span id="page-55-2"></span>5.5. Estudio de sensibilidad para casos específicos

En esta sección del capítulo se presenta las modificaciones de la curva objetivo del aerogenerador con *pitch*. El motivo de realizar esta modificación es de establecer puntos de operación similares entre los aerogeneradores de *stall* y *pitch*, específicmante a las velocidades rotacionales. El primer diseño, estable una velocidad rotacional constante de 120 rpm para el aerogenerador con *pitch*. Esta curva objetivo está muy por debajo a la curva del aerogenerador con *stall*, así, un primer rediseño es incrementar la velocidad rotacional hasta 130 rpm, que es la velocidad rotacional promedio de la curva objetivo para *stall*.

Un segundo rediseño de la curva objetivo es una curva idéntica al del sistema con *stall* para garantizar puntos de operación iguales. Las nuevas curvas objetivos para cada rediseño y del diseño original se muestran en la [Figura 47.](#page-56-0) Debido al cambio de la curva objetivo  $n_s - V$ , la curva del ángulo *pitch* con respecto a la velocidad de viento también debe ser rediseñada para cada nuevo caso y así obtener una potencia contante de salida. Estas nuevas curvas del ángulo *pitch* se muestran en l[a Figura 48.](#page-57-0) En esta figura se observa que el ángulo *pitch* es proporcional a la velocidad rotacional de operación. Además, en estas figuras se observa que, en el diseño original, el control por *pitch* funciona a partir de 12 m/s mientras que los dos nuevos rediseños, el sistema de *pitch* debe actuar desde la velocidad de diseño (10 m/s).

Las curvas de potencia de los rediseños y del primer diseño para el sistema *pitch* se muestran en la [Figura 49.](#page-57-1) Las curvas de potencia correspondientes a los nuevos diseños son idénticas entre sí y, además, son muy similares a la curva de potencia del aerogenerador son *stall* que también se muestra en la [Figura 49.](#page-57-1) Además, la curva de potencia del primer diseño de control por *pitch* no presenta la misma cantidad de energía producida que los otros sistemas de control por *pitch* y *stall* ya que alcanza el valor nominal de potencia a una velocidad de viento de 15 m/s aproximadamente, mientras que los otros sistemas de control alcanzan el valor nominal a los 12 m/s.

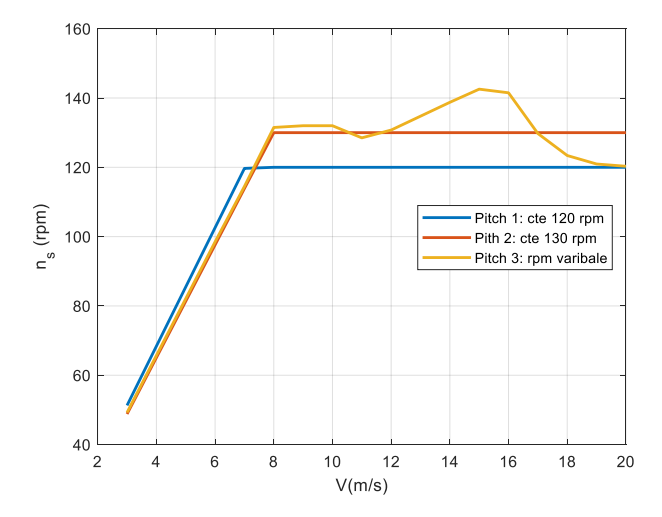

<span id="page-56-0"></span>*Figura 47. Rediseños de curvas objetivo de aerogenerador con pitch (Fuente: elaboración propia)*

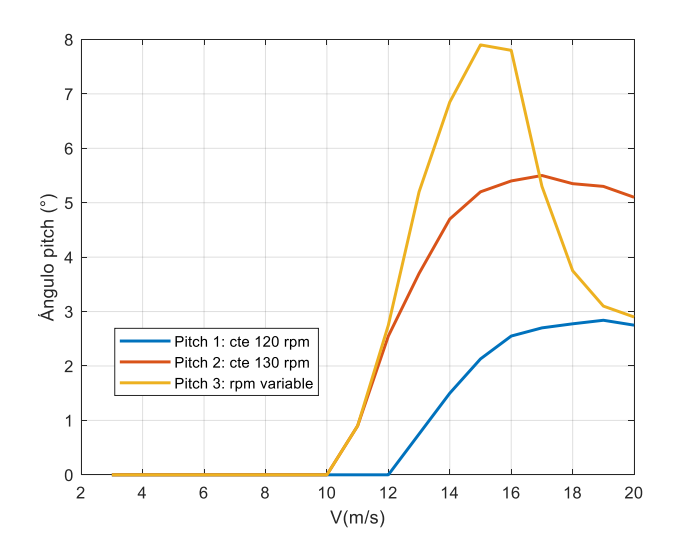

<span id="page-57-0"></span>*Figura 48. Nuevas curvas objetivo de ángulo pitch para sistemas: Pitch 2 y Pitch 3 (Fuente: elaboración propia)*

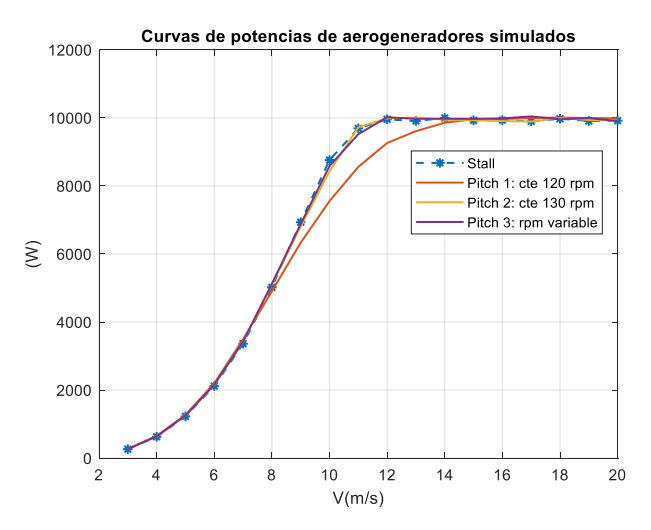

*Figura 49. Curvas de potencia de aerogeneradores (Fuente: elaboración propia)*

<span id="page-57-1"></span>Estas modificaciones se realizaron debido al resultado presentado en l[a Figura 42.](#page-52-1) Aquí se observa que a velocidades de viento mayores de 18 m/s, donde las velocidades rotacionales de los aerogeneradores son muy similares, se obtienen fuerzas axiales muy similares. Por lo tanto, se aplica la metodología explicada en esta investigación para estimar los tiempos de vida del aspa para 3 diferentes velocidades de viento con una intensidad de turbulencia baja se muestran en l[a Tabla 11.](#page-57-2)

| objetivo                           |                                          |       |                 |
|------------------------------------|------------------------------------------|-------|-----------------|
|                                    | Tiempo de vida de aspas (años) – IT baja |       |                 |
| $V = 10 \, m/s$<br>$V = 16 \, m/s$ |                                          |       | $V = 18 \, m/s$ |
| Stall                              | 33.92                                    | 0.93  | 13.75           |
| Pitch 1 (120 rpm)                  | 723.6                                    | 16.86 | 5.23            |
| Pitch 2 (130 rpm)                  | 263.51                                   | 3.13  | 0.82            |
| Pitch 3 (rpm variable)             | 45.15                                    | 2.27  | 1.58            |

<span id="page-57-2"></span>*Tabla 11. Comparación de tiempos de vida entre aerogenerador con stall y aerogeneradores con pitch y diferentes curvas* 

Los resultados de la [Tabla 11](#page-57-2) se pueden interpretar que cuando las velocidades rotacionales de los sistemas de limitación de potencia stall y pitch son muy similares, la diferencia entre el tiempo estimado calculado con los diseños originales se reduce. Esto se observa claramente en el caso para una velocidad de viento de 10 m/s. Pero, en el caso de las velocidades de viento de 16 m/s y 18 m/s no se puede concluir de la misma manera. Hay variaciones muy drásticas entre cada una de las simulaciones y considerando que se aplicó la metodología para una simulación de viento de 600 segundos, la componente estocástica de las simulaciones de las series de viento puede tener un efecto negativo al calcular el tiempo de vida del aspa.

## **Conclusiones**

<span id="page-59-0"></span>El desarrollo descrito en los capítulos anteriores detalla el procedimiento de una metodología simplificada para la estimación del tiempo de vida de un aspa de un aerogenerador con capacidad de 10 kW con dos sistemas de limitación de potencia: *stall* y *pitch*. Esta metodología se basa en las normas internacionales para aerogeneradores de pequeña escala: IEC 61400-2 y *Guide for the certification of wind turbines.*

La metodología presentada en este documento tiene como datos de entrada: características del material con el cual se manufactura el aspa, geometría y diseño estructural del aspa para estimar su tiempo de vida. Al necesitar datos que se pueden obtener por parte del proveedor o por los diseñadores, hace de esta metodología, un procedimiento muy práctico y sencillo para la estimación del tiempo de vida de un aspa.

La metodología es implementada a través de 2 softwares: QBlade, para realizar simulaciones integrales del aerogenerador y Matlab, para el cálculo de esfuerzo equivalente, números de ciclos, daño acumulado y estimación de tiempo de vida. El diseño del aerogenerador con *stall* al tener una curva objeto es un modelo relativamente sencillo en comparación con el aerogenerador con *pitch* ya que este último sistema necesita de 2 curvas objetivo: para el ángulo pitch y para la velocidad rotacional.

El aerogenerador con sistema de limitación de potencia por *pitch* disminuye la fuerza axial en la raíz del aspa y, por ende, disminuye el esfuerzo que el aspa está bajo condiciones de operación normal. Por lo tanto, el aspa del aerogenerador con *pitch* presenta un tiempo de vida mayor que el aerogenerador con *stall*. Además, el diseño de las curvas prescritas para cada aerogenerador tiene un gran impacto en la metodología, ya que, en el caso del aerogenerador con stall, si se pudiera considerar una curva objetivo  $n_s$ (rpm) vs V(m/s) con velocidades más bajas, el esfuerzo es las aspas disminuye, entonces, el tiempo de vida del aspa incrementará.

Los resultados obtenidos con el rediseño de la curva n<sub>s</sub>(rpm) vs V(m/s) en el aerogenerador con *pitch*, sugieren que, al tener condiciones de funcionamiento muy similares entre los dos sistemas de regulación de potencia, el tiempo de vida de las aspas entre uno y otro sistema varía con unos pocos años.

Además, las curvas de potencia de los diseños originales para ambos sistemas de regulación no son idénticos. El sistema con *pitch* presenta una menor área que el sistema con *stall*; lo cual significa una menor cantidad de energía obtenida por parte del sistema con *pitch*. Esta desventaja se supera con el rediseño de la curva ns(rpm) vs V(m/s).

Por otra parte, al realizar una simulación con un régimen de velocidad de viento determinado por la función de distribución de probabilidad de Weibull se obtienen mejores resultados, curvas de tiempo de vida más suavizadas, que los obtenidos con las simulaciones de series de viento estocásticas. Estas mejoras en las curvasson debido al promedio ponderado de todos los daños para cada una de las clases de la velocidad promedio analizada.

### Recomendaciones

<span id="page-60-0"></span>La selección eficiente del perfil aerodinámico permite el diseño de curvas objetivos eficientes, disminuyendo el esfuerzo bajo el cual el aspa operará bajo condiciones normales. Los parámetros con los cuales se realizan las simulaciones aerodinámicas deben ser entendidas, ya que estos pueden afectar en el rendimiento de la simulación y obtener resultados no esperados. Probar diferentes casos de carga cómo, por ejemplo: cargas existentes durante el arranque y parada del aerogenerador, casos de vientos extremos, etc., es un punto adicional que se puede realizar como un trabajo a futuro.

Una de las pruebas que se deben realizar es con simulaciones de mayor tiempo, para obtener resultados más robustos. Además, se deben realizar las simulaciones complementarias para los rediseños de la curva ns(rpm) vs V(m/s) del sistema con *pitch*.

## Bibliografía

- <span id="page-61-0"></span>Ben Ali, R., Schulte, H., & Mami, A. (2017). Modeling and simulation of a small wind turbine system based on PMSG generator. In *IEEE Conference on Evolving and Adaptive Intelligent Systems* (Vol. 2017-May, pp. 1–6). IEEE. https://doi.org/10.1109/EAIS.2017.7954833
- Bond, I. P., & Farrow, I. R. (2000). *Fatigue life prediction under complex loading for XAS/914 CFRP incorporating a mechanical fastener*. *International Journal of Fatigue* (Vol. 22). Retrieved from www.elsevier.com/locate/ijfatigue
- Castro, O. G., & Oliver, C. (2015). Comparing Fatigue Life Estimations of Composite Wind. *Proceedings of the 20th International Conference on Composite Materials*.
- *Guideline for the Certification of Wind Turbines*. (2010). Hamburg. Retrieved from www.glgroup.com/GLRenewables
- Hansen, M. H., Hansen, A., Larsen, T. J., Øye, S., Sørensen, P., & Fuglsang, P. (2005). *Control design for a pitch-regulated , vari- able speed wind turbine*. *Control* (Vol. 1500). https://doi.org/10.1111/j.1523-1739.2010.01586.x
- Hayat, K., Asif, M., Ali, H. T., Ijaz, H., & Mustafa, G. (2015). Fatigue life estimation of large-scale composite wind turbine blades. *Proceedings of 2015 12th International Bhurban Conference on Applied Sciences and Technology, IBCAST 2015*, 60–66. https://doi.org/10.1109/IBCAST.2015.7058480
- Highsmith, A., & Reifsnider, K. (1982). Stiffness-Reduction Mechanisms in Composite Laminates. *ASTM International*, 14. https://doi.org/doi.org/10.1520/STP34323S
- IEC 61400-2. (2013). *Wind turbines-Part 2: Design requirements for small wind turbines*. Geneva. Retrieved from www.iec.ch
- J., A., & O., C. (2009). Análisis del Comportamiento Aerodinámico de Perfiles empleados en Aerogeneradores de Baja Potencia, 41. Retrieved from http://fglongatt.org/OLD/Reportes/FGLONGATT-R-2009-12.pdf
- Jang, Y. J., Choi, C. W., Lee, J. H., & Kang, K. W. (2015). Development of fatigue life prediction method and effect of 10-minute mean wind speed distribution on fatigue life of small wind turbine composite blade. *Renewable Energy*, *79*(1), 187–198. https://doi.org/10.1016/j.renene.2014.10.006

Jonkman, B. J., & Jonkman, J. M. (2016). FAST v8.16.00a-bjj User's Guide. *Nrel*, 58.

Kong, C., Kim, T., Han, D., & Sugiyama, Y. (2006). Investigation of fatigue life for a medium scale composite wind turbine blade. *International Journal of Fatigue*, *28*(10 SPEC. ISS.), 1382–1388. https://doi.org/10.1016/j.ijfatigue.2006.02.034

Marten, D., & Wendler, J. (2013). *QBlade Guidelines v0.6*. Retrieved from http://qblade.org/project\_images/files/guidelines\_v06.pdf

Mikel Mendia. (210AD). *Simulación de ensayos a fatiga en palas de aerogeneradores*. Universidad

Pública de Navarra, Navarra. Retrieved from https://academicae.unavarra.es/bitstream/handle/2454/2231/577264.pdf?sequence=1&isAllowed=y

- Miner, M. A. (1945). Cumulative damage in fatigue. *Scopus*, *1*, A159–A164. Retrieved from https://www.scopus.com/record/display.uri?eid=2-s2.0-84963813410&origin=inward
- Mohammadi, E., Fadaeinedjad, R., Shariatpanah, H., & Moschopoulos, G. (2017). Performance evaluation of yaw and stall control for small-scale variable speed wind turbines. In *2017 IEEE 30th Canadian Conference on Electrical and Computer Engineering (CCECE)* (pp. 1–4). IEEE. https://doi.org/10.1109/CCECE.2017.7946599
- Nijssen, L. (2006). *Fatigue Life Prediction and Strength Degradation of Wind Turbine Rotor Blade Composites*. TU Delft.
- Orlando, N. A., Liserre, M., Mastromauro, R. A., & Dell'Aquila, A. (2013). A survey of control issues in pmsg-based small wind-turbine systems. *IEEE Transactions on Industrial Informatics*, *9*(3), 1211–1221. https://doi.org/10.1109/TII.2013.2272888
- Owen, M. J. J., & Howe, R. J. (1972). *The accumulation of damage in a glass-reinforced plastic under tensile and fatigue loadingt*. *Journal of Physics D: Applied Physics* (Vol. 5). Retrieved from https://iopscience.iop.org/article/10.1088/0022-3727/5/9/319/pdf
- P., A., & Keller, T. (2011). *Fatigue of Fiber-reinforced composites* (1st ed.). New York: Springer, London.
- Post, N. L., Case, S. W., & Lesko, J. J. (2008). Modeling the variable amplitude fatigue of composite materials: A review and evaluation of the state of the art for spectrum loading. *International Journal of Fatigue*, *30*(12), 2064–2086. https://doi.org/10.1016/j.ijfatigue.2008.07.002
- Rubiella, C., Hessabi, C. A., & Fallah, A. S. (2018). State of the art in fatigue modelling of composite wind turbine blades. *International Journal of Fatigue*. https://doi.org/10.1016/j.ijfatigue.2018.07.031
- Shokrieh, M. M., & Rafiee, R. (2006). Simulation of fatigue failure in a full composite wind turbine blade. *Composite Structures*, *74*(3), 332–342. https://doi.org/10.1016/j.compstruct.2005.04.027
- Stokes, T. L. (2006). *Wind Energy Handbook*. *John Wiley & Sons, Inc.* https://doi.org/10.1037/023990
- Sutherland, H. J., & Mandell, J. F. (2004). Effect of Mean Stress on the Damage of Wind Turbine Blades. *Journal of Solar Energy Engineering*, *126*(4), 1041. https://doi.org/10.1115/1.1785160
- Wang, J., Huang, Z., & Li, Y. (2010). Computation method on fatigue life of a full composite wind turbine blade. *Asia-Pacific Power and Energy Engineering Conference, APPEEC*, 1–4. https://doi.org/10.1109/APPEEC.2010.5448957
- Wu, B., Lang, Y., Zargari, N., & Kouro, S. (2011). *Power-Conversion-and-Control-of-Wind-Energy-Systems.Bibliografia.pdf* (1st ed.). New Jersey: John Wiley & Sons. Retrieved from https://ieeexplore.ieee.org/servlet/opac?bknumber=6047595
- Yang, W., Peng, Z., Wei, K., & Tian, W. (2017). Structural health monitoring of composite wind turbine blades: challenges, issues and potential solutions. *IET Renewable Power Generation*, *11*(4), 411–416. https://doi.org/10.1049/iet-rpg.2016.0087

### <span id="page-63-1"></span>Anexos

#### <span id="page-63-2"></span>Curvas S-N

El modelo de Goodman representa el número de ciclos que soporta una estructura dependiendo de las características del material, como también de la media y amplitud del esfuerzo al cual está la estructura. Las curvas S-N que se muestran en la Figura 50 muestran el comportamiento del esfuerzo en función del número de ciclos de carga para diferentes combinaciones de factores de seguridad, así como también, del parámetro m. Manteniendo constante la media del esfuerzo y variando el parámetro m, se observa que las amplitudes de las gráficas se mantienen constante, pero las curvas descienden más rápido con valores de m de 9 y 10.

En cambio, manteniendo constante el parámetro m y variando los factores de seguridad, se observa que el valor inicial de las curvas S-N varían. De esta manera, la amplitud del esfuerzo es igual a la máxima resistencia en tensión del material para un ciclo de carga (curva celeste \*).

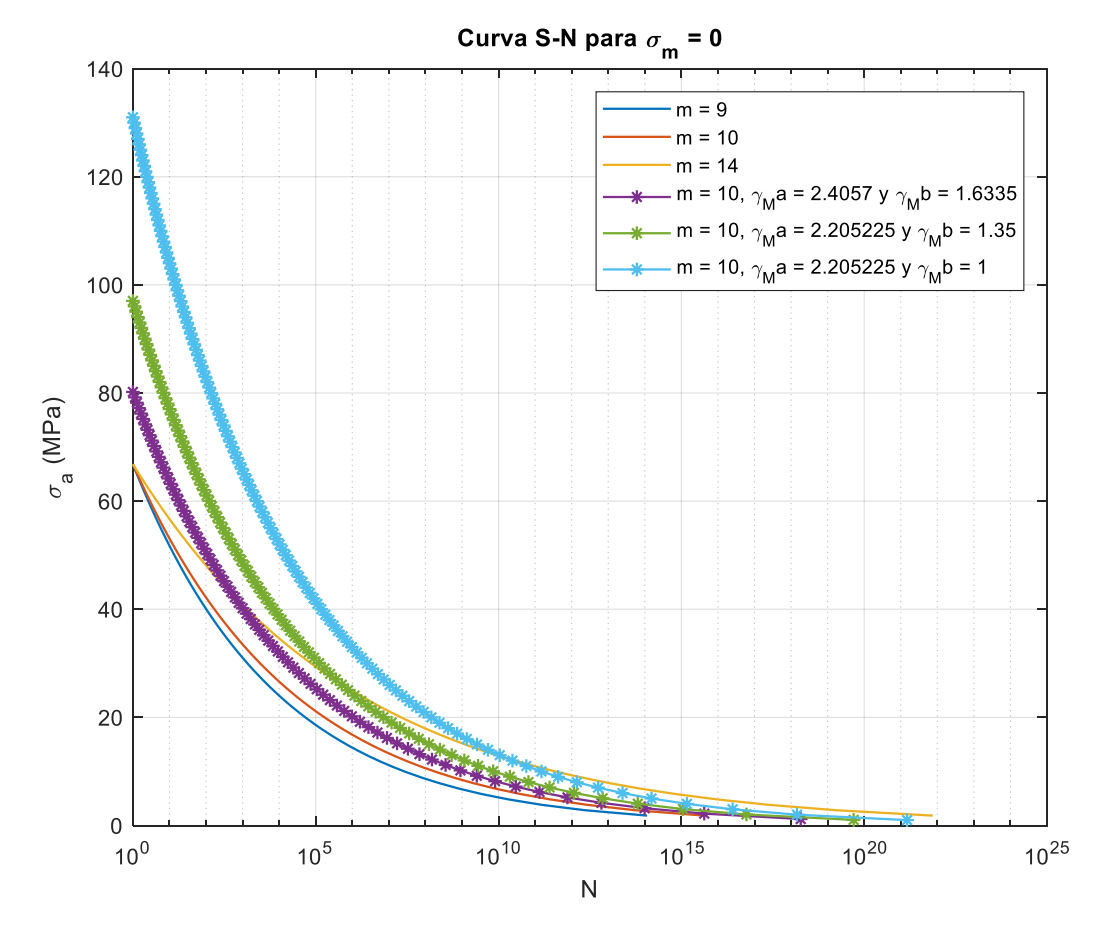

<span id="page-63-0"></span>*Figura 50. Curva S-N para diferentes combinaciones de factores de seguridad y parámetro m (Fuente: elaboración propia)*

#### <span id="page-64-1"></span>Isolíneas de número de ciclos de carga permitido

Por medio de isolíneas del modelo de Goodman se obtiene varias curvas para un valor constante de número de ciclos permitidos en función de la media y amplitud del esfuerzo, como se observa en la [Figura 51.](#page-64-0) De los resultados de las simulaciones para una velocidad de viento de 10 m/s con intensidad de turbulencia baja para ambos sistemas de limitación de potencia, se obtienen un promedio de la media y amplitud del esfuerzo para colocarlos en el mapa de isolíneas de la [Figura](#page-64-0)  [51.](#page-64-0) Posteriormente, se realiza una interpolación para obtener el número de ciclos de carga permitidos para cada punto. Para el sistema con *pitch* se obtuvo un número de ciclos de carga mayor que el del sistema con *stall*.

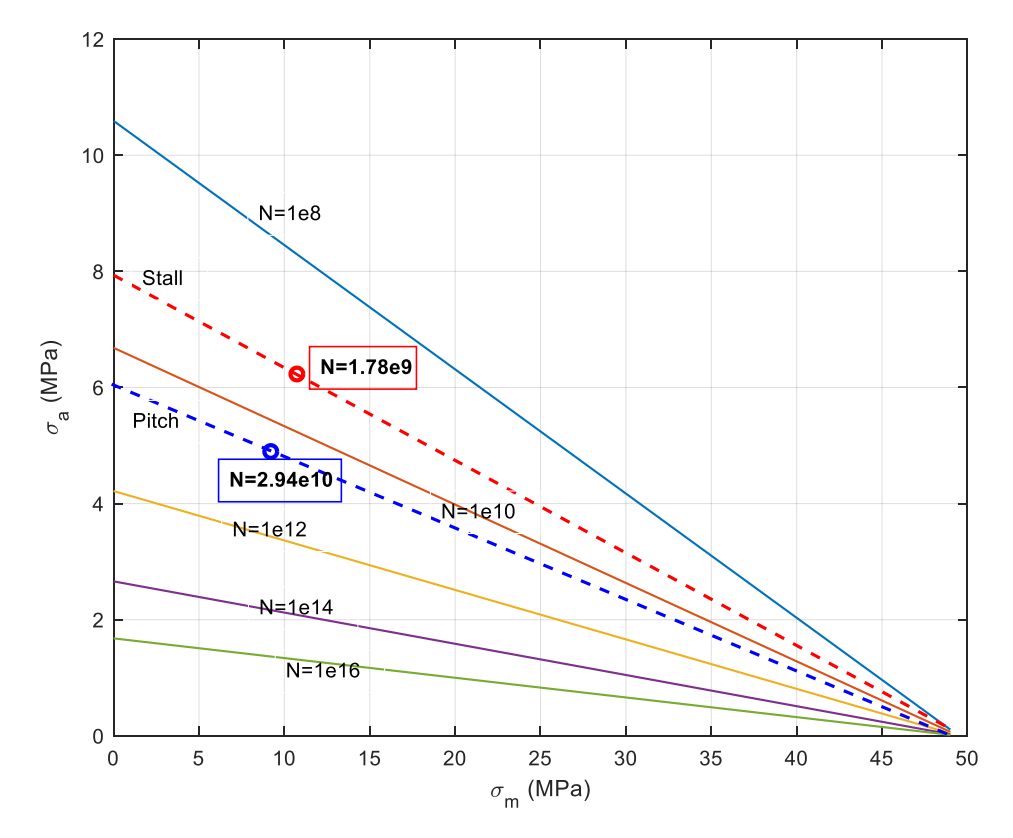

<span id="page-64-0"></span>*Figura 51. Isolíneas de curvas de esfuerzo y números de ciclos de carga permitido (Fuente: elaboración propia)*

## Curriculum Viate

<span id="page-65-0"></span>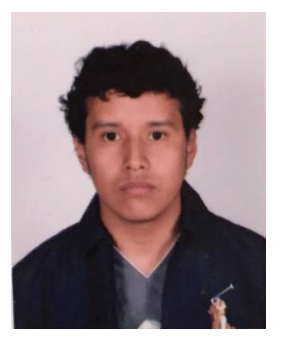

Brian Andrés Loza Ortega, estudiante de maestría en ciencias de ingeniería, nacido en Cuenca, Ecuador, el octubre 5 de 1992. Obtuvo el grado de ingeniero en Electrónica y Telecomunicaciones en la Universidad de Cuenca en mayo del 2017 y estudiante de la Maestría en Ciencias de Ingeniería desde agosto del mismo año Áreas de interés: energía renovable, aerogeneradores, paneles fotovoltaicos, electrónica de potencia y electrónica en general.